# Warszawa, dnia 22 maja 2023 r.

# Poz. 974

## **ROZPORZĄDZENIE MINISTRA SPRAWIEDLIWOŚCI**

#### z dnia 18 maja 2023 r.

#### **w sprawie określenia wzorów urzędowych formularzy wniosków o wpis do rejestru fundacji rodzinnych oraz sposobu i miejsca ich udostępniania**

Na podstawie art. 119 ust. 2 ustawy z dnia 26 stycznia 2023 r. o fundacji rodzinnej (Dz. U. poz. 326 i 825) zarządza się, co następuje:

**§ 1.** Ustala się następujące wzory urzędowych formularzy:

- 1) wzór formularza wniosku o rejestrację fundacji rodzinnej w rejestrze fundacji rodzinnych, oznaczonego symbolem RFR-W, stanowiący załącznik nr 1 do rozporządzenia;
- 2) wzór formularza wniosku o zmianę danych fundacji rodzinnej w rejestrze fundacji rodzinnych, oznaczonego symbolem RFR-Z, stanowiący załącznik nr 2 do rozporządzenia;
- 3) wzór formularza wniosku o zmianę danych w rejestrze fundacji rodzinnych sprawozdania finansowe i inne dokumenty, oznaczonego symbolem RFR-Z30, stanowiący załącznik nr 3 do rozporządzenia;
- 4) wzór formularza wniosku o zmianę danych w rejestrze fundacji rodzinnych ‒ likwidacja, rozwiązanie/unieważnienie, oznaczonego symbolem RFR-Z61, stanowiący załącznik nr 4 do rozporządzenia;
- 5) wzór formularza wniosku o zmianę danych w rejestrze fundacji rodzinnych ‒ zarząd komisaryczny / zarząd przymusowy, oznaczonego symbolem RFR-Z63, stanowiący załącznik nr 5 do rozporządzenia;
- 6) wzór formularza wniosku o zmianę danych w rejestrze fundacji rodzinnych ‒ postępowanie restrukturyzacyjne, oznaczonego symbolem RFR-Z67, stanowiący załącznik nr 6 do rozporządzenia;
- 7) wzór formularza wniosku o zmianę wpisu w rejestrze fundacji rodzinnych ‒ postępowanie upadłościowe, oznaczonego symbolem RFR-Z68, stanowiący załącznik nr 7 do rozporządzenia;
- 8) wzór formularza wniosku o wykreślenie fundacji rodzinnej z rejestru fundacji rodzinnych, oznaczonego symbolem RFR-X, stanowiący załącznik nr 8 do rozporządzenia;
- 9) wzór formularza załącznika do wniosku o rejestrację fundacji rodzinnej w rejestrze fundacji rodzinnych ‒ jednostki terenowe fundacji rodzinnej, oznaczonego symbolem RFR-WA, stanowiący załącznik nr 9 do rozporządzenia;
- 10) wzór formularza załącznika do wniosku o rejestrację fundacji rodzinnej w rejestrze fundacji rodzinnych członkowie zgromadzenia beneficjentów, oznaczonego symbolem RFR-WB, stanowiący załącznik nr 10 do rozporządzenia;
- 11) wzór formularza załącznika do wniosku o rejestrację lub o zmianę danych fundacji rodzinnej w rejestrze fundacji rodzinnych – pełnomocnik fundacji rodzinnej, oznaczonego symbolem RFR-WL, stanowiący załącznik nr 11 do rozporządzenia;
- 12) wzór formularza załącznika do wniosku o rejestrację lub o zmianę danych fundacji rodzinnej w rejestrze fundacji rodzinnych ‒ zarząd / rada nadzorcza fundacji rodzinnej, oznaczonego symbolem RFR-WK, stanowiący załącznik nr 12 do rozporządzenia;
- 13) wzór formularza załącznika do wniosku o rejestrację lub o zmianę danych fundacji rodzinnej w rejestrze fundacji rodzinnych – przedmiot wykonywanej działalności gospodarczej przez fundację rodzinną, oznaczonego symbolem RFR-WM, stanowiący załącznik nr 13 do rozporządzenia;
- 14) wzór formularza załącznika do wniosku o zmianę danych w rejestrze fundacji rodzinnych ‒ zmiana ‒ jednostki terenowe fundacji rodzinnej, oznaczonego symbolem RFR-ZA, stanowiący załącznik nr 14 do rozporządzenia;
- 15) wzór formularza załącznika do wniosku o zmianę danych w rejestrze fundacji rodzinnych ‒ zmiana ‒ członkowie zgromadzenia beneficjentów, oznaczonego symbolem RFR-ZB, stanowiący załącznik nr 15 do rozporządzenia;
- 16) wzór formularza załącznika do wniosku o zmianę danych w rejestrze fundacji rodzinnych ‒ zmiana zarząd / rada nadzorcza fundacji rodzinnej, oznaczonego symbolem RFR-ZK, stanowiący załącznik nr 16 do rozporządzenia;
- 17) wzór formularza załącznika do wniosku o zmianę danych w rejestrze fundacji rodzinnych ‒ zmiana ‒ pełnomocnik fundacji rodzinnej, oznaczonego symbolem RFR-ZL, stanowiący załącznik nr 17 do rozporządzenia;
- 18) wzór formularza załącznika do wniosku o zmianę danych w rejestrze fundacji rodzinnych ‒ sprawozdania finansowe i inne dokumenty, oznaczonego symbolem RFR-ZN, stanowiący załącznik nr 18 do rozporządzenia;
- 19) wzór formularza załącznika do wniosku o zmianę danych w rejestrze fundacji rodzinnych ‒ likwidator, zarządca, syndyk, osoba powołana w toku postępowania upadłościowego do reprezentowania upadłego, oznaczonego symbolem RFR-ZR, stanowiący załącznik nr 19 do rozporządzenia;
- 20) wzór formularza załącznika do wniosku o zmianę danych w rejestrze fundacji rodzinnych ‒ zmiana ‒ przedmiot wykonywanej działalności gospodarczej przez fundację rodzinną, oznaczonego symbolem RFR-ZM, stanowiący załącznik nr 20 do rozporządzenia;
- 21) wzór formularza załącznika do wniosku o zmianę danych w rejestrze fundacji rodzinnych ‒ numer identyfikacyjny REGON, numer identyfikacji podatkowej NIP, oznaczonego symbolem RFR-ZY, stanowiący załącznik nr 21 do rozporządzenia.

**§ 2.** Formularze, o których mowa w § 1, są drukowane w kolorze czarnym oraz w kolorze szarym o odcieniu oznaczonym symbolem PANTONE Warm Gray 5 C.

**§ 3.** Formularze, o których mowa w § 1, są udostępniane w siedzibach sądów okręgowych.

**§ 4.** 1. Formularze, o których mowa w § 1, są udostępniane zainteresowanym za pośrednictwem wyznaczonych pracowników lub przez wyłożenie w siedzibach sądów wymienionych w § 3.

2. Dopuszcza się zgłaszanie wniosków w postępowaniu rejestrowym na wydrukach urzędowych formularzy udostępnionych za pośrednictwem Internetu w Biuletynie Informacji Publicznej na stronie podmiotowej Ministra Sprawiedliwości. Przepisu § 2 nie stosuje się.

**§ 5.** Rozporządzenie wchodzi w życie z dniem 22 maja 2023 r.

Minister Sprawiedliwości: *Z. Ziobro*

**z** dnia 18 maja 2023 r. (Dz. U. poz. 974) Załączniki do rozporządzenia Ministra Sprawiedliwości z dnia 18 maja 2023 r. (Dz. U. poz. 974)

#### **Załącznik nr 1**

# *WZÓR WZÓR*

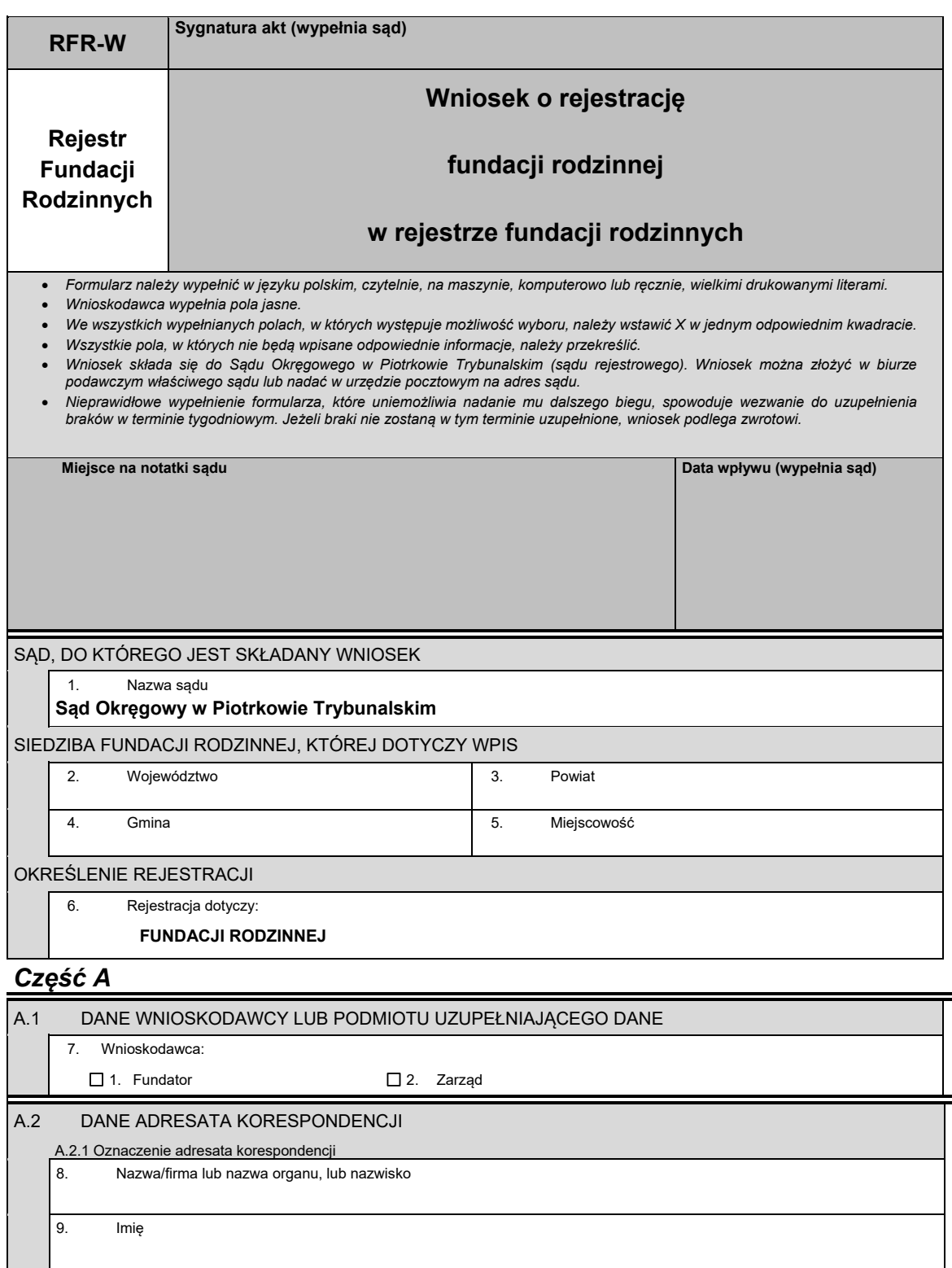

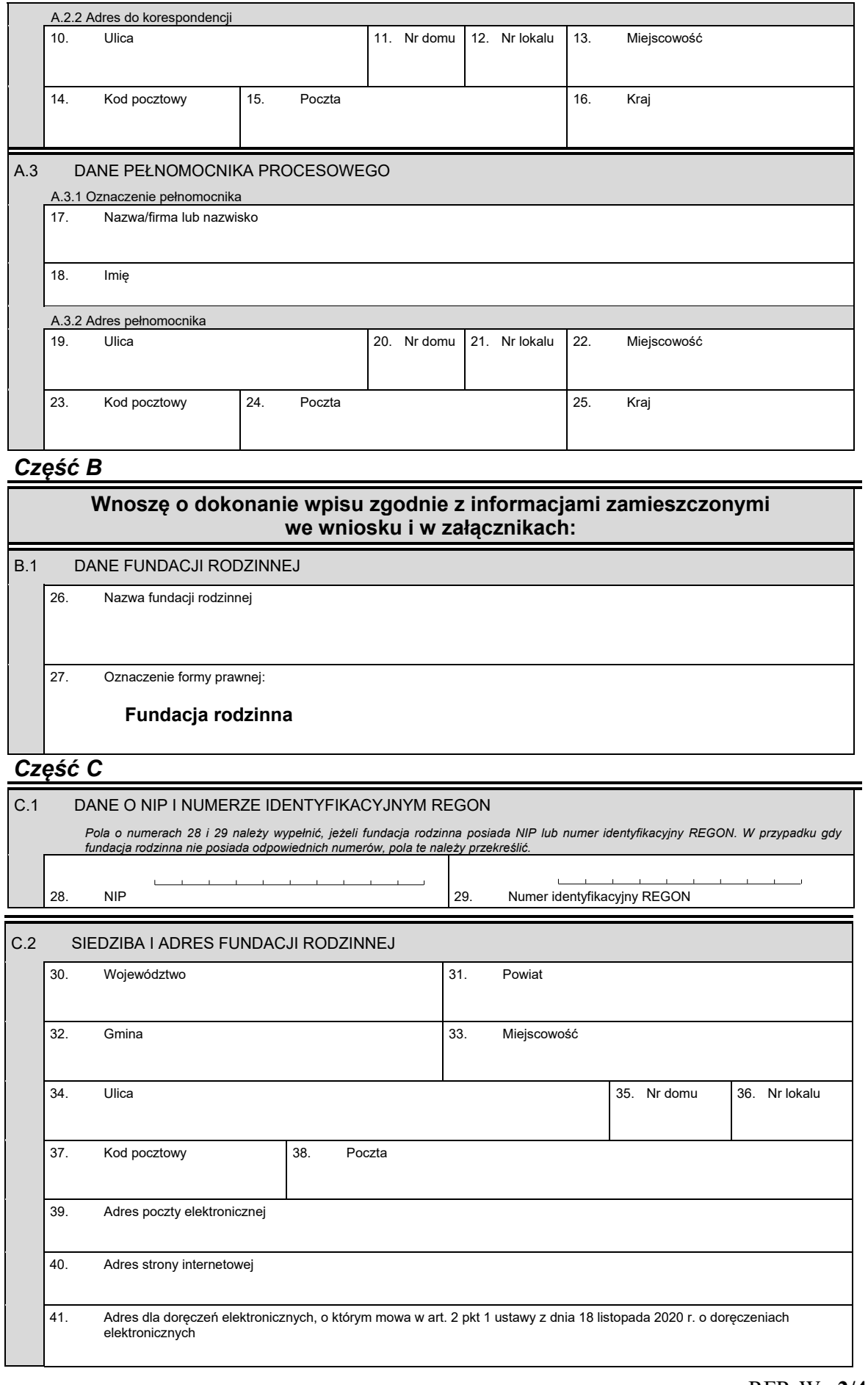

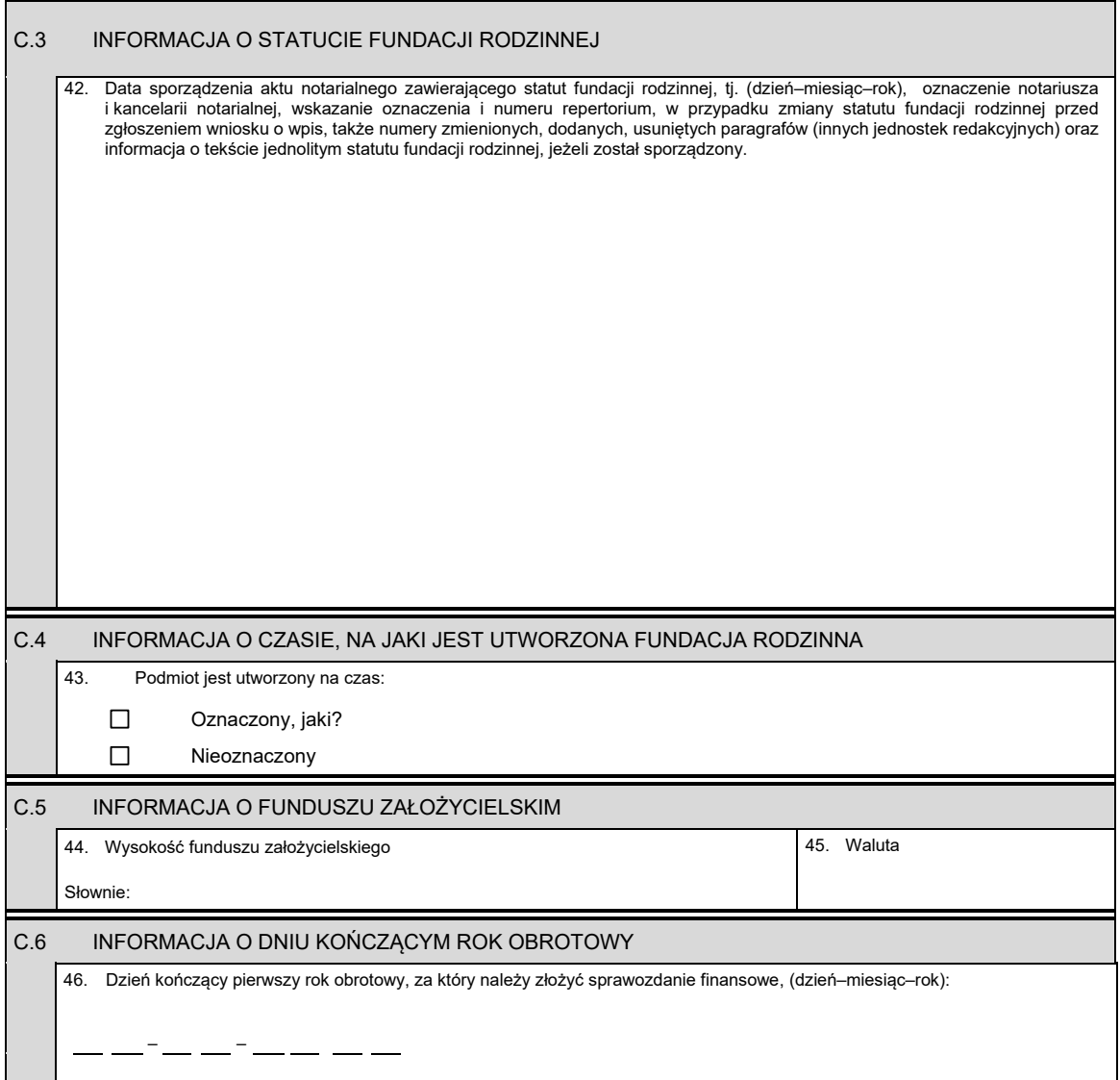

# *Część D*

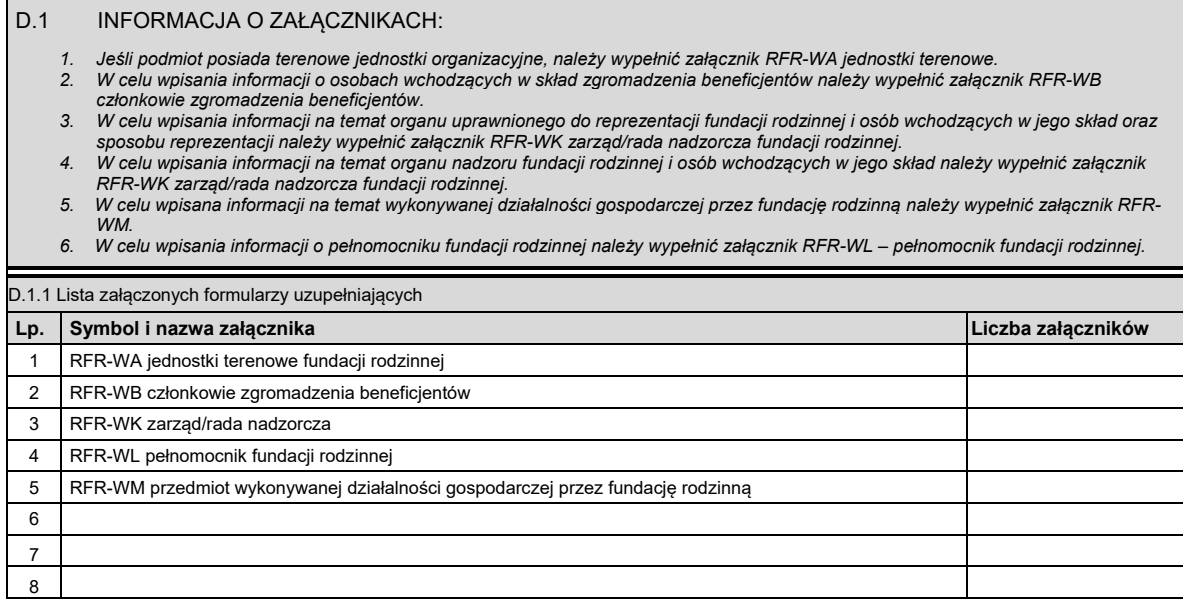

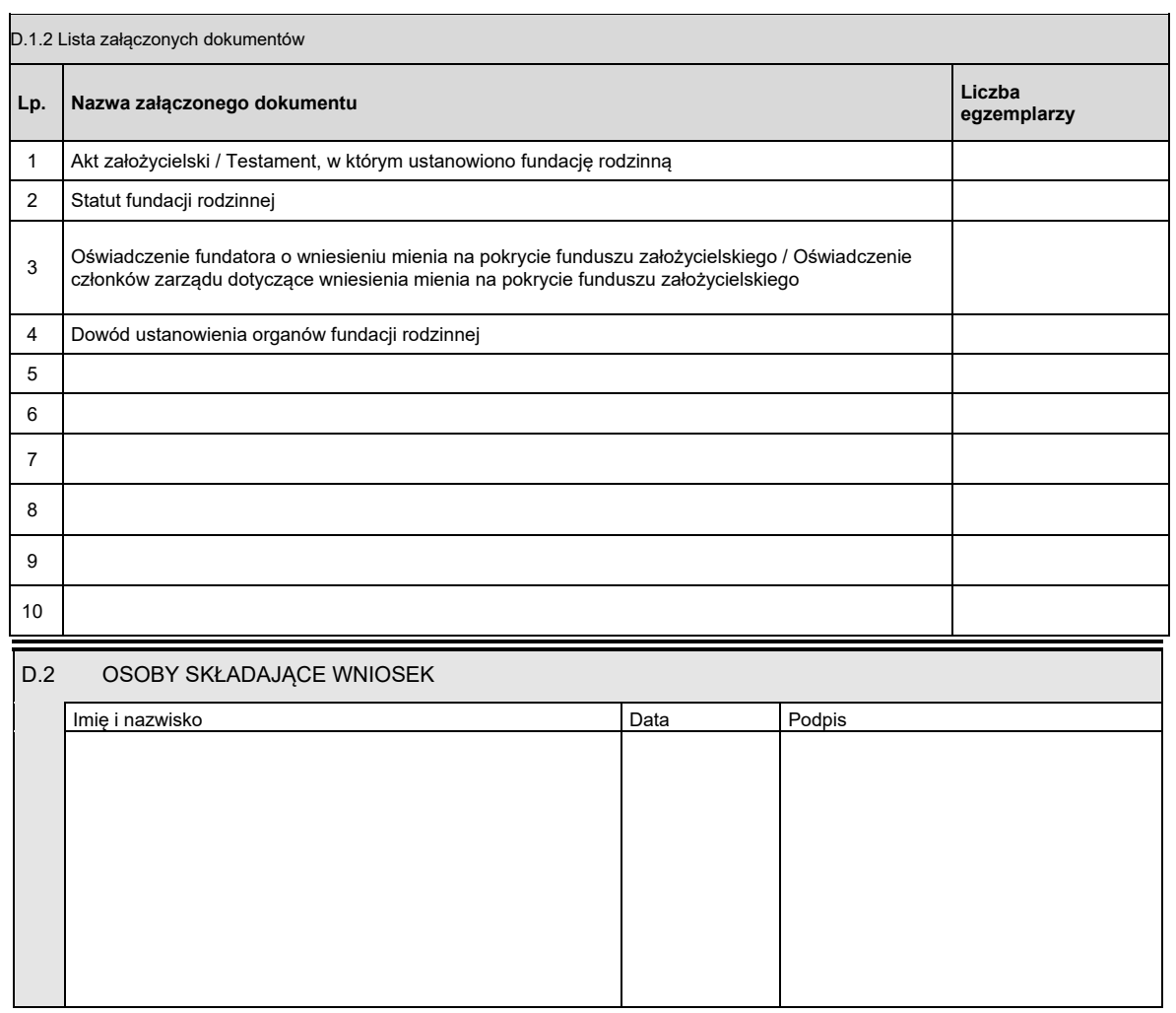

*WZÓR WZÓR*

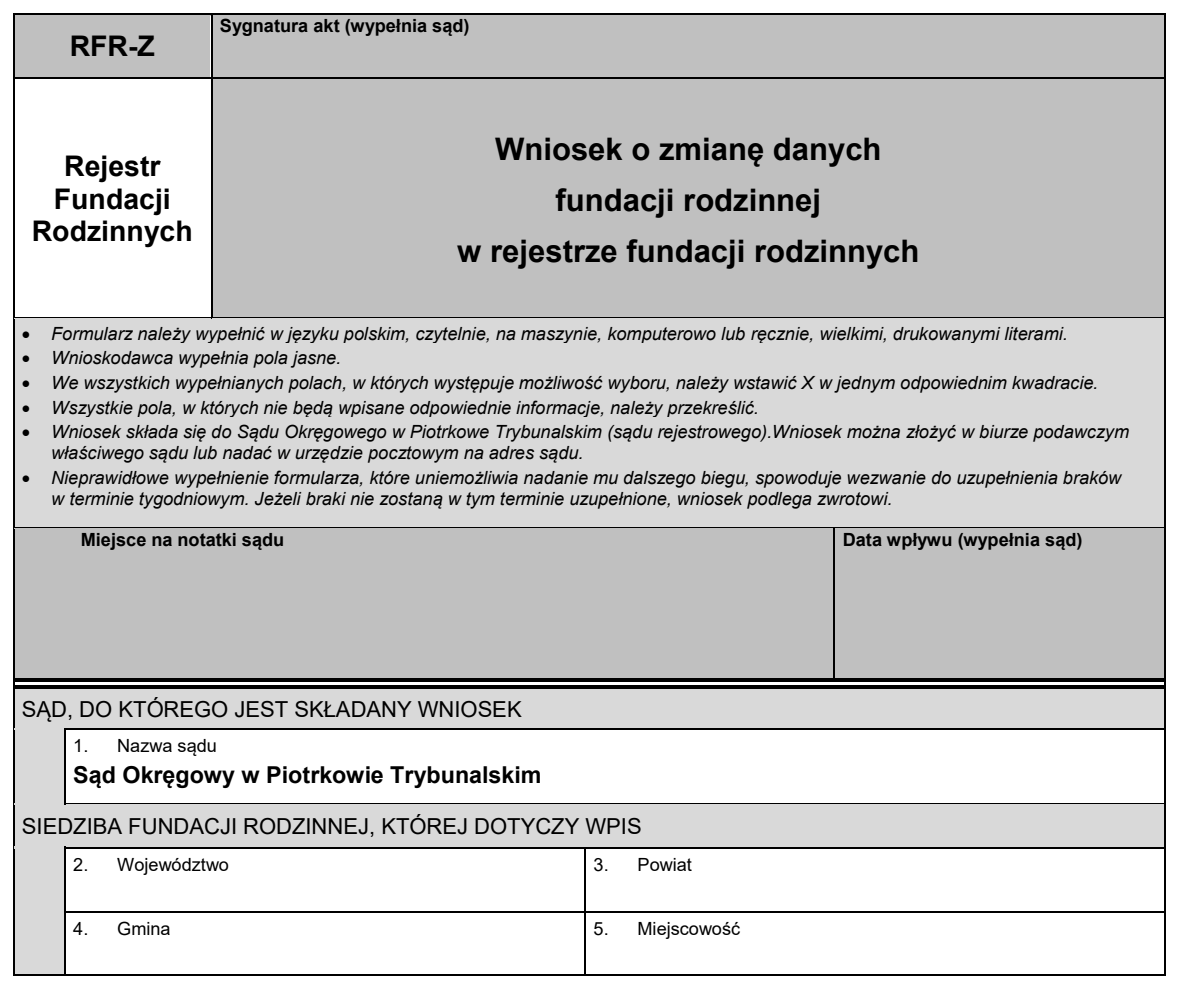

# *Część A*

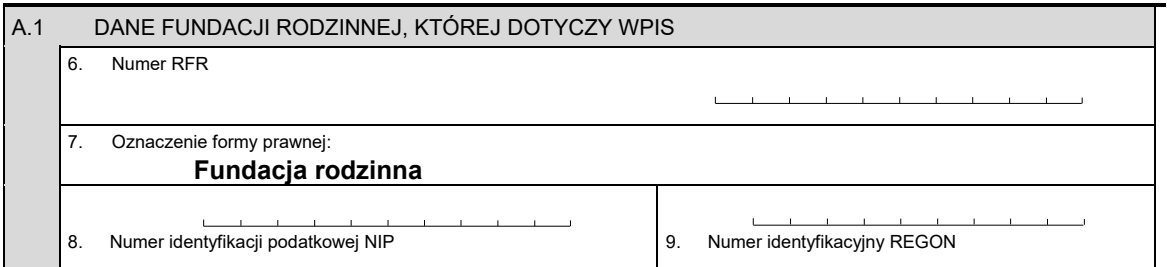

# *Część B*

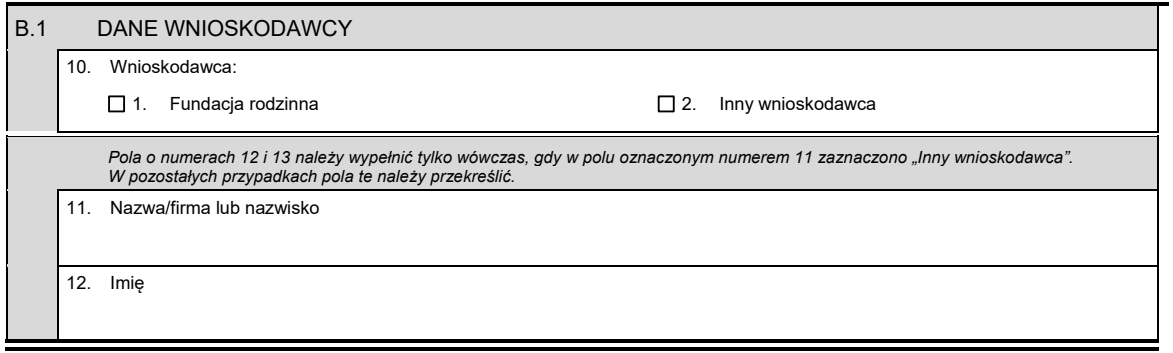

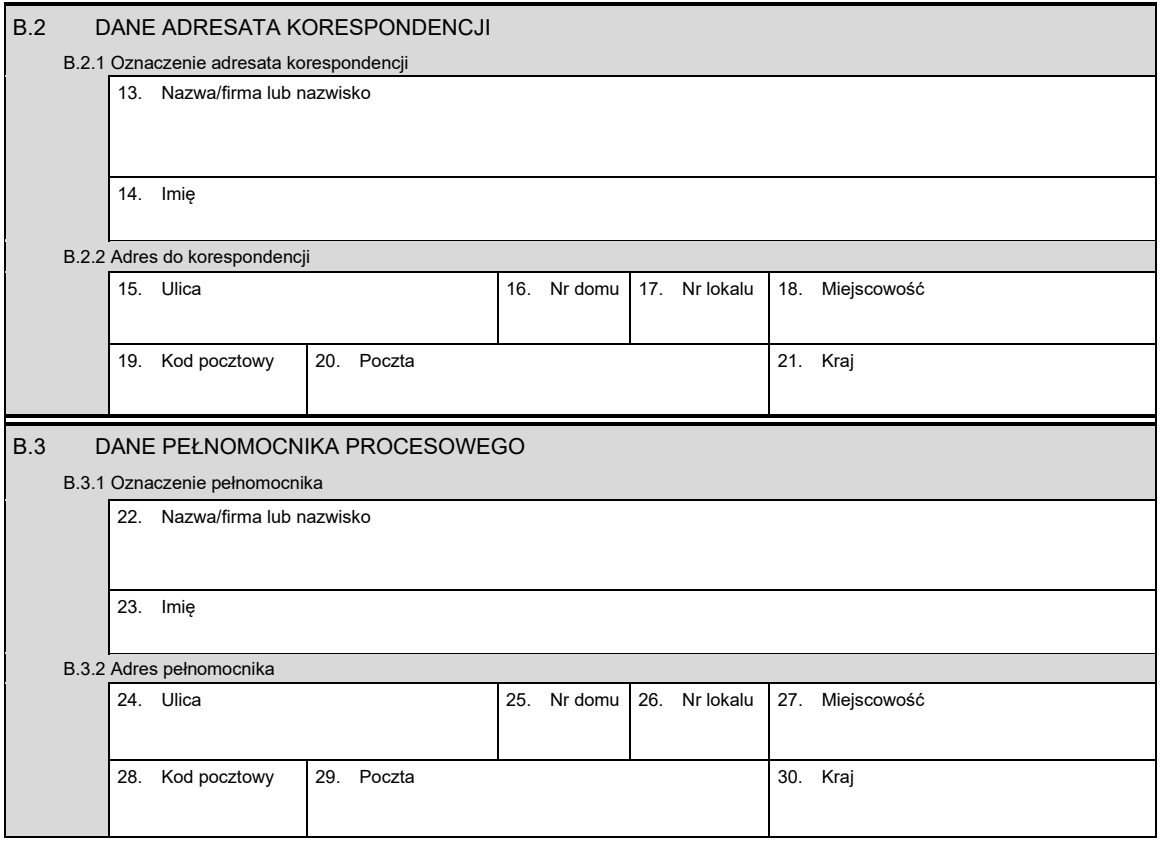

# *Część C*

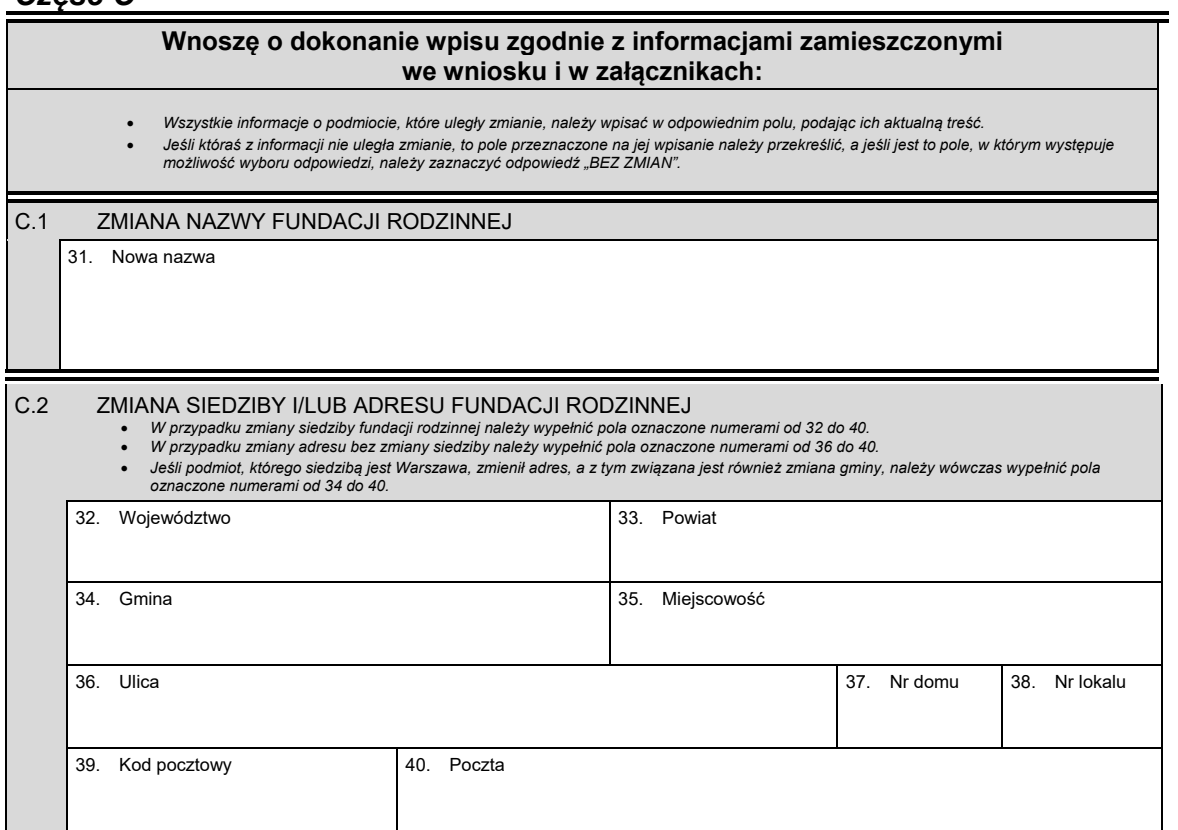

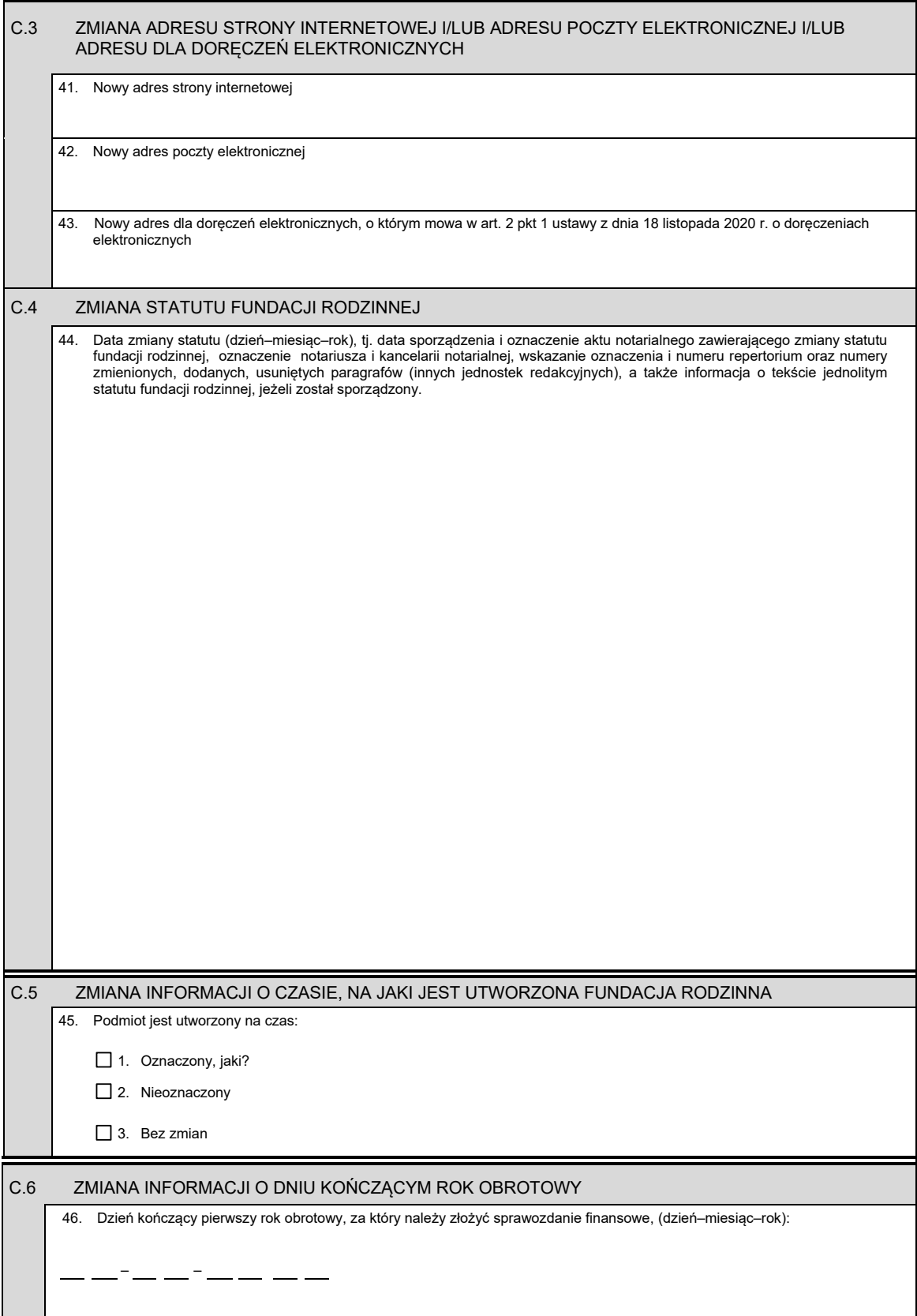

# *Część D*

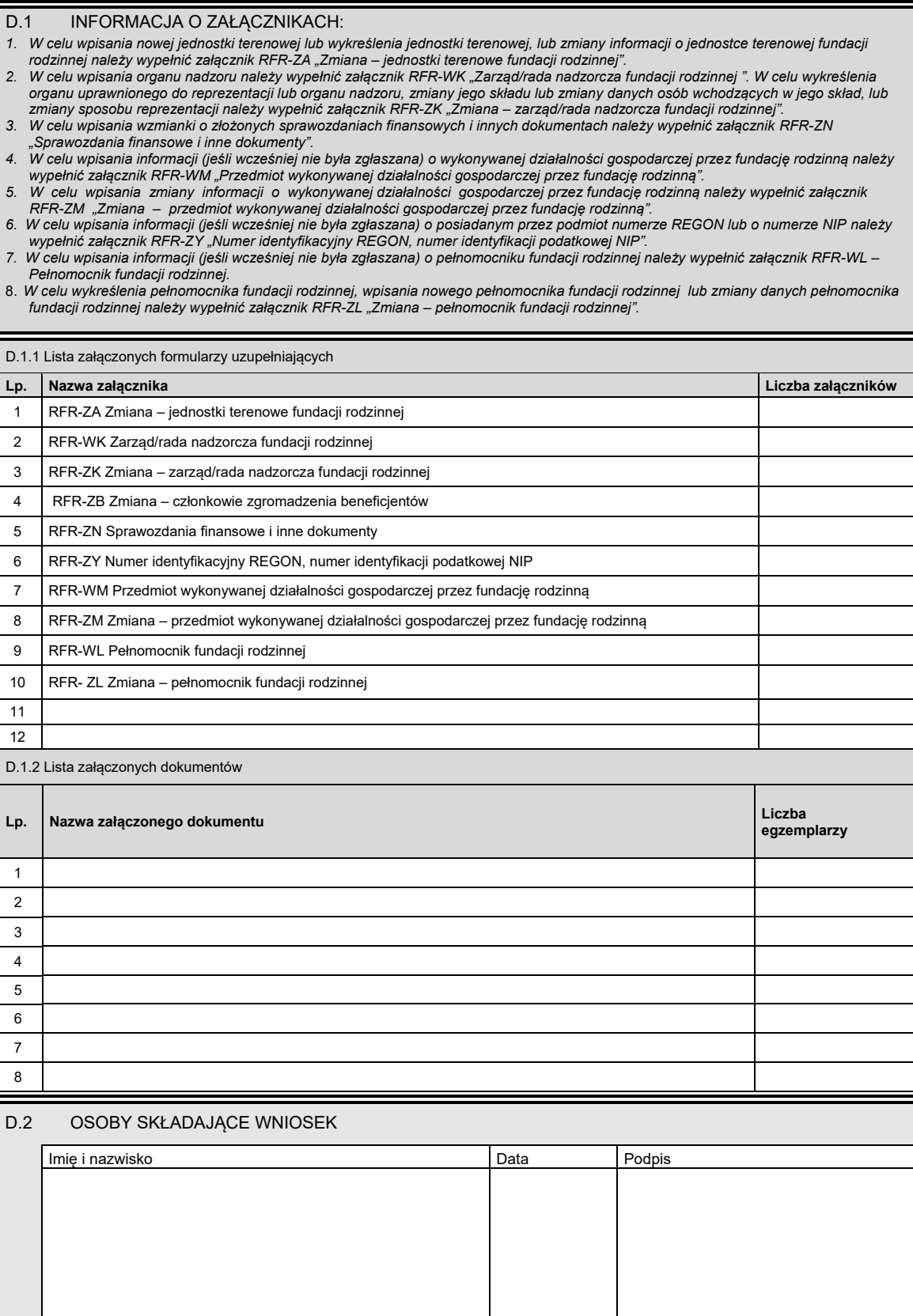

*WZÓR WZÓR*

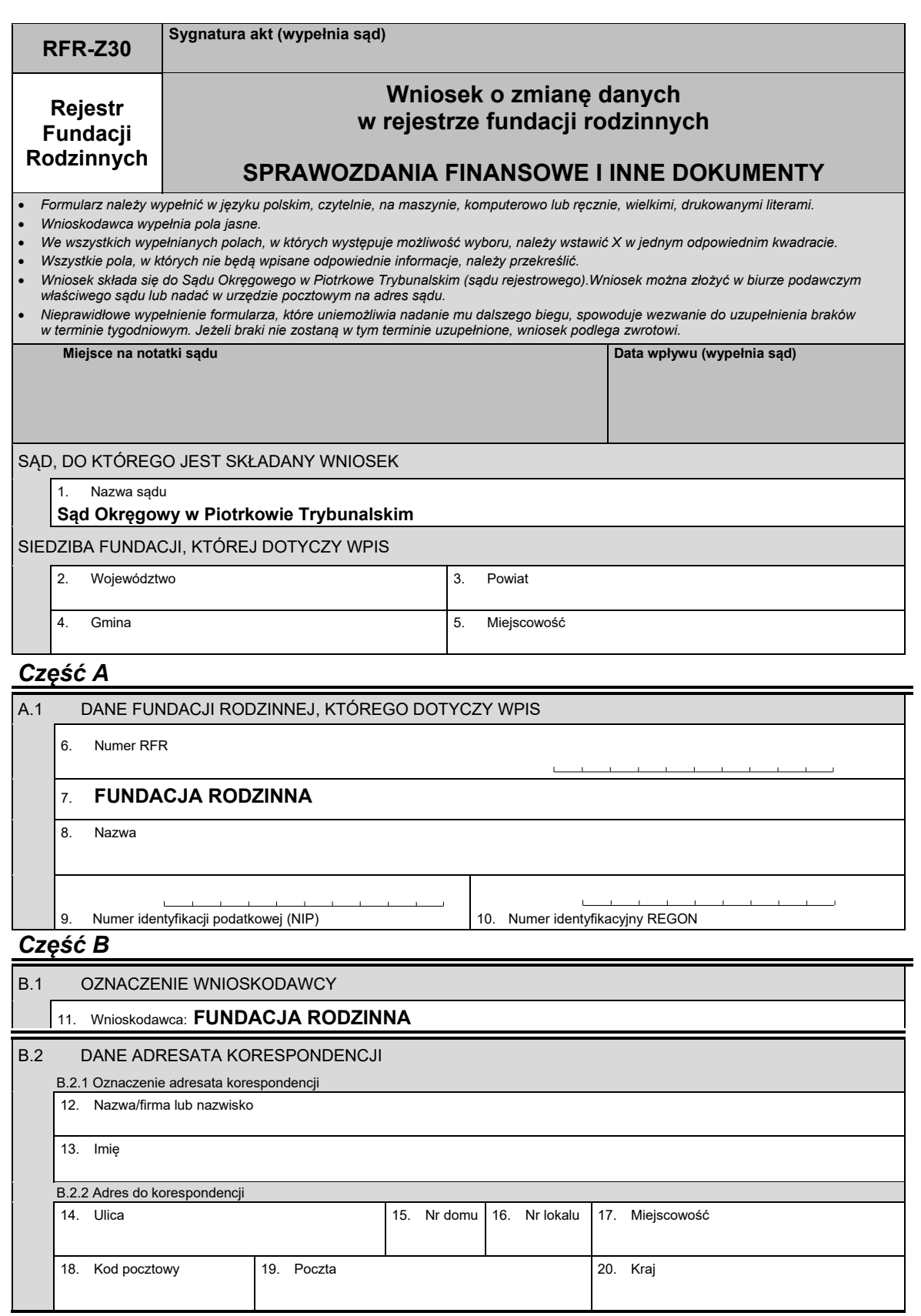

i.

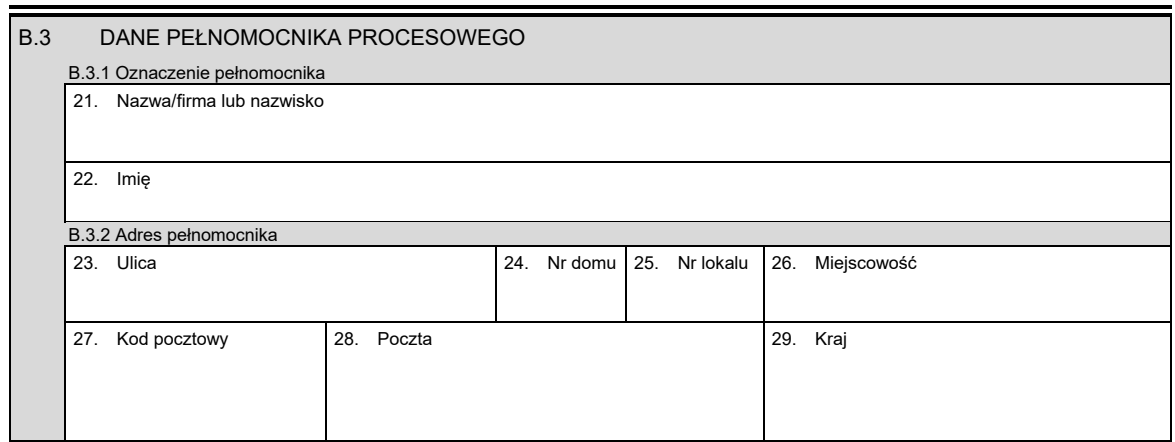

# *Część C*

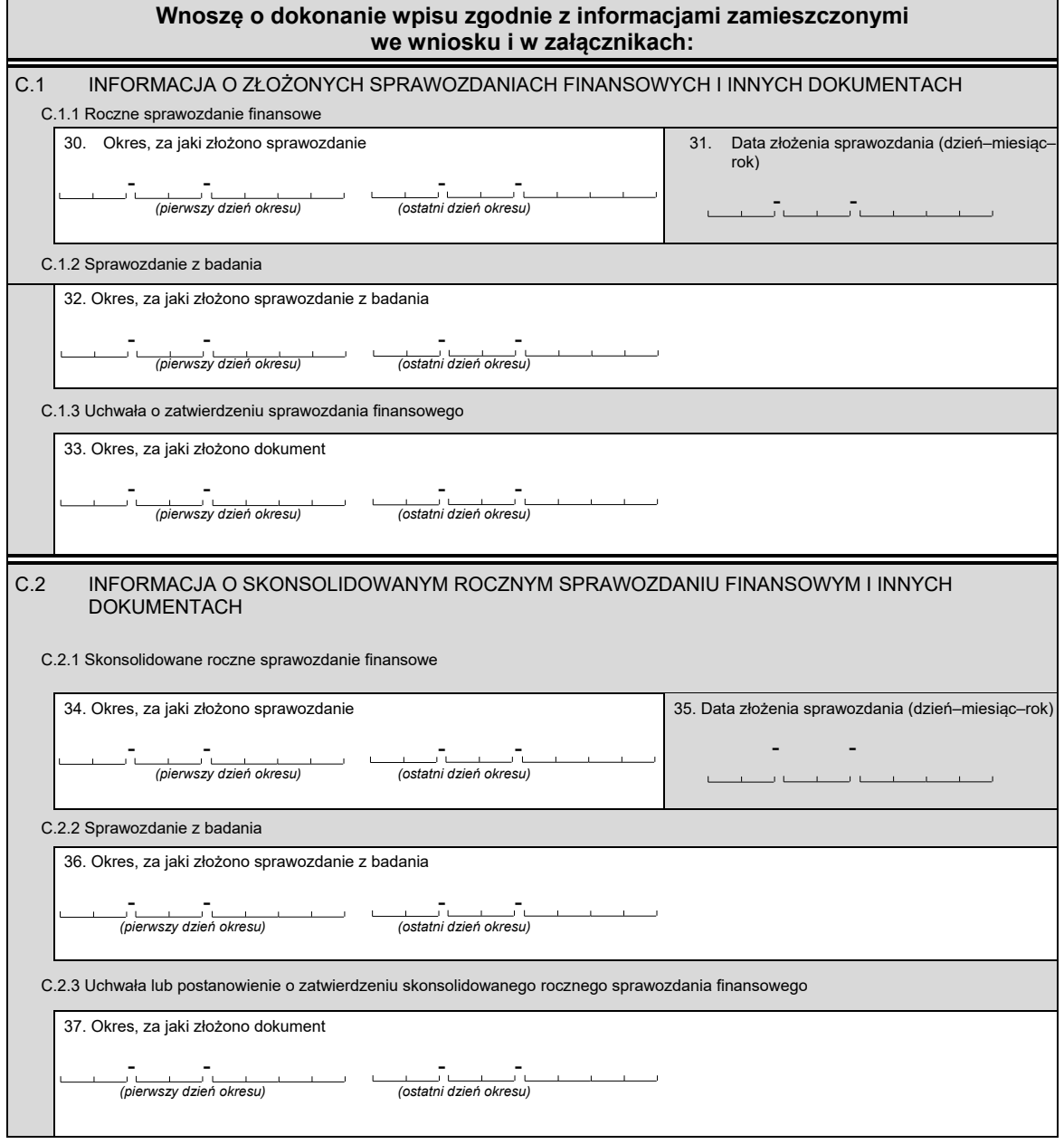

# *Część D*

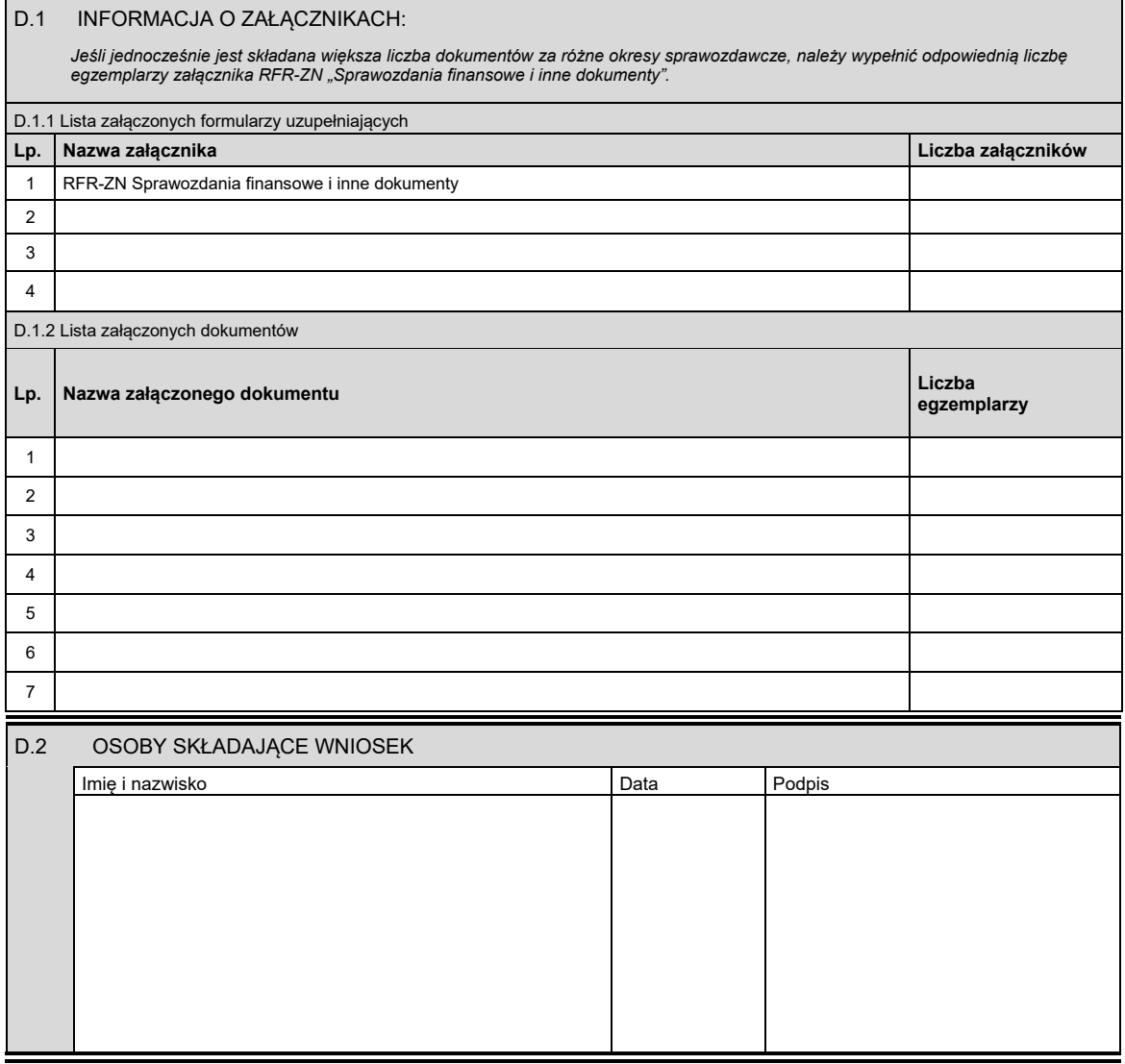

*WZÓR WZÓR*

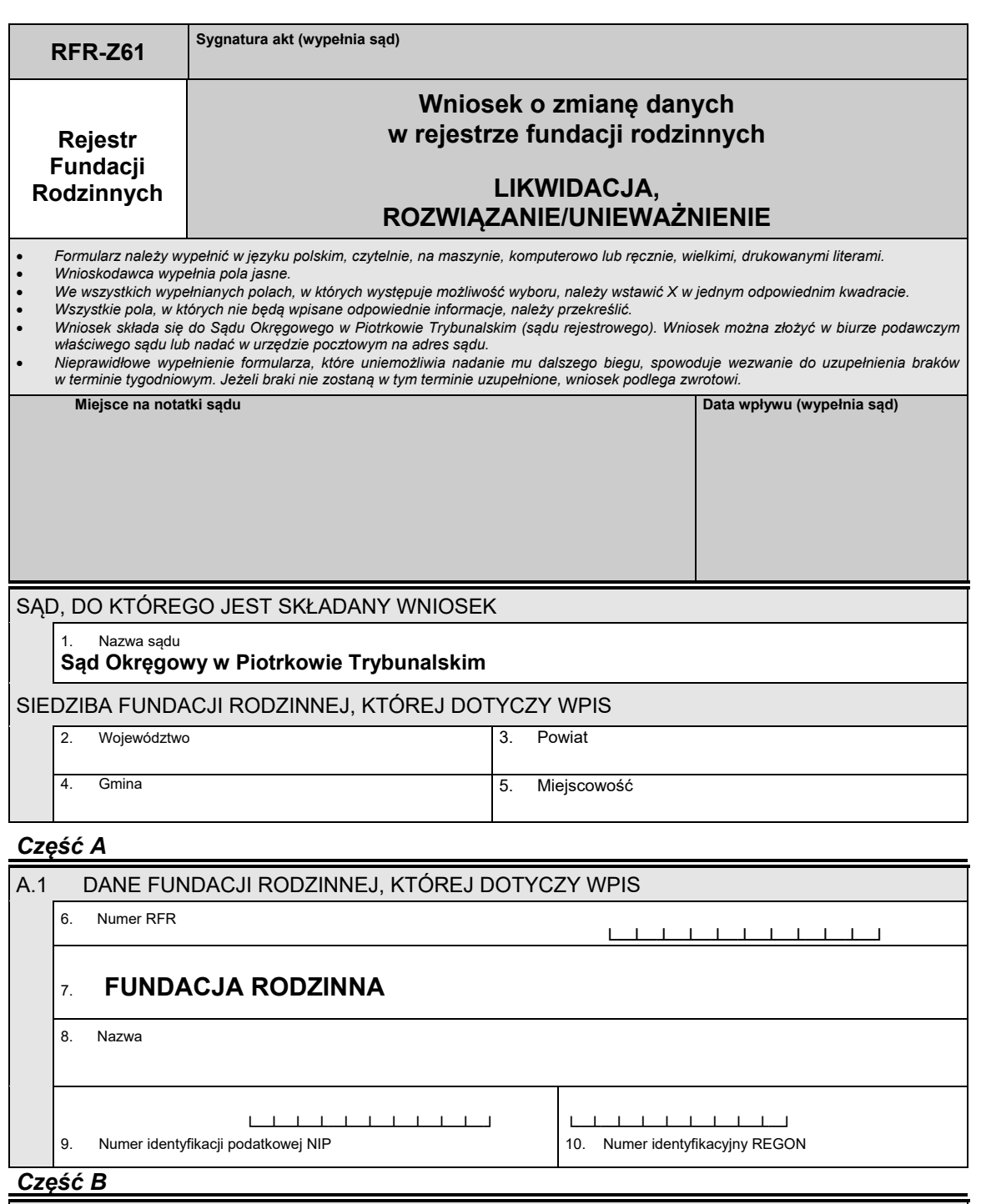

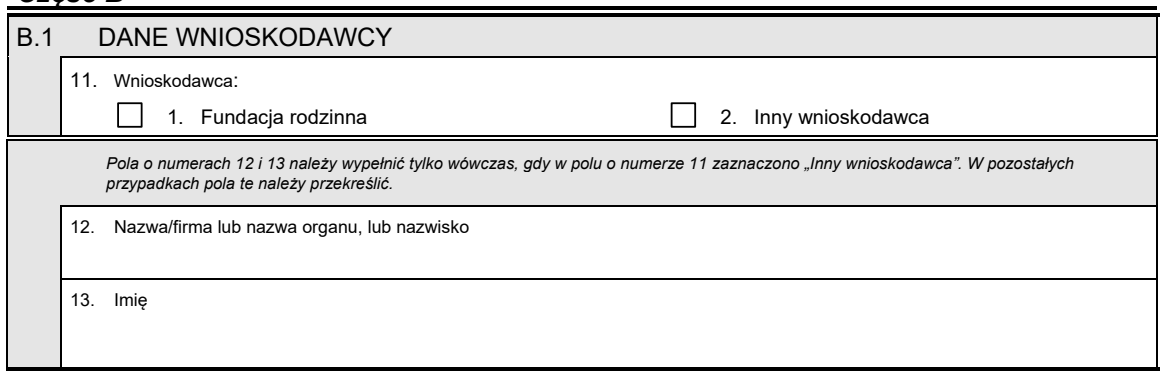

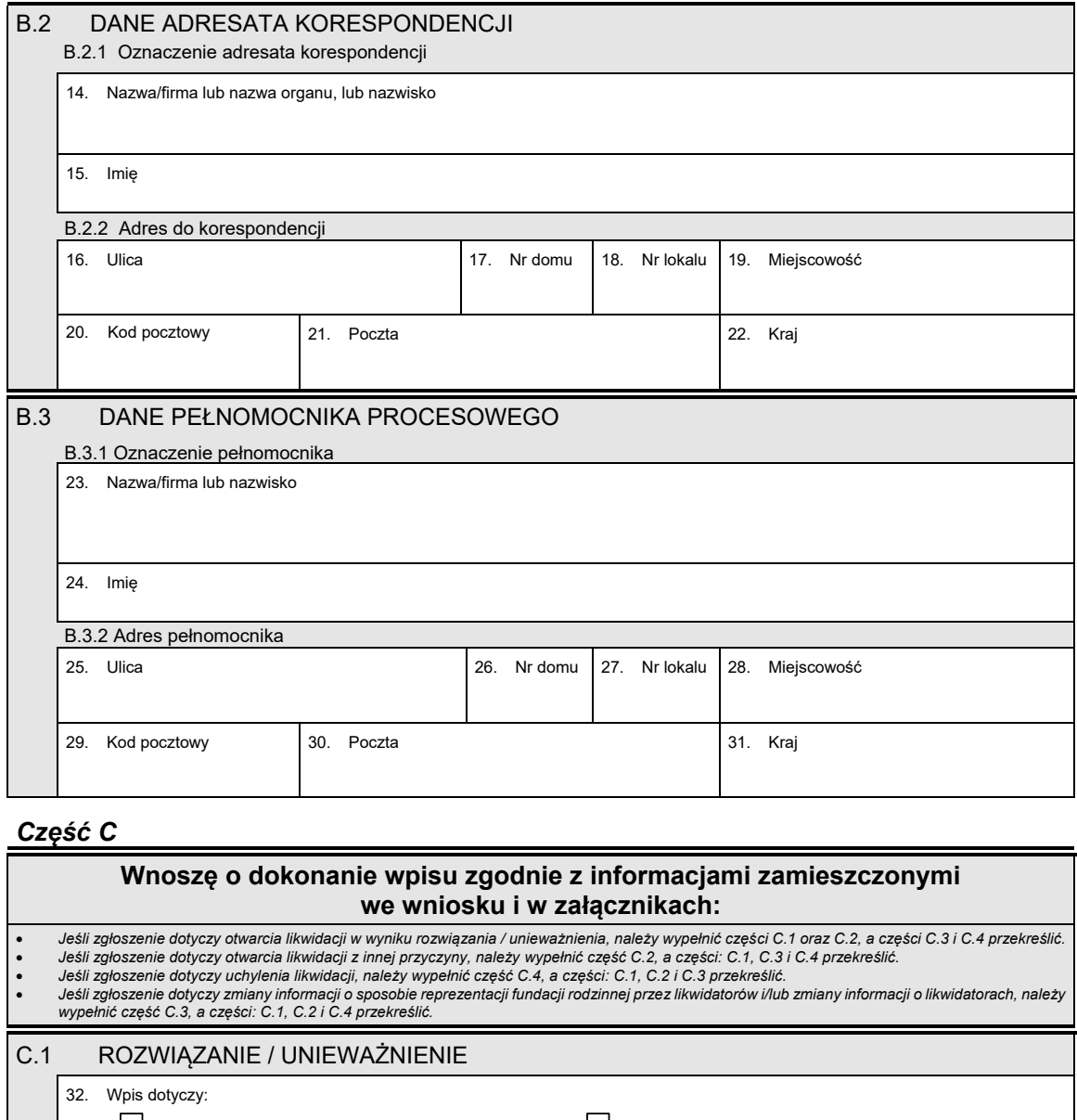

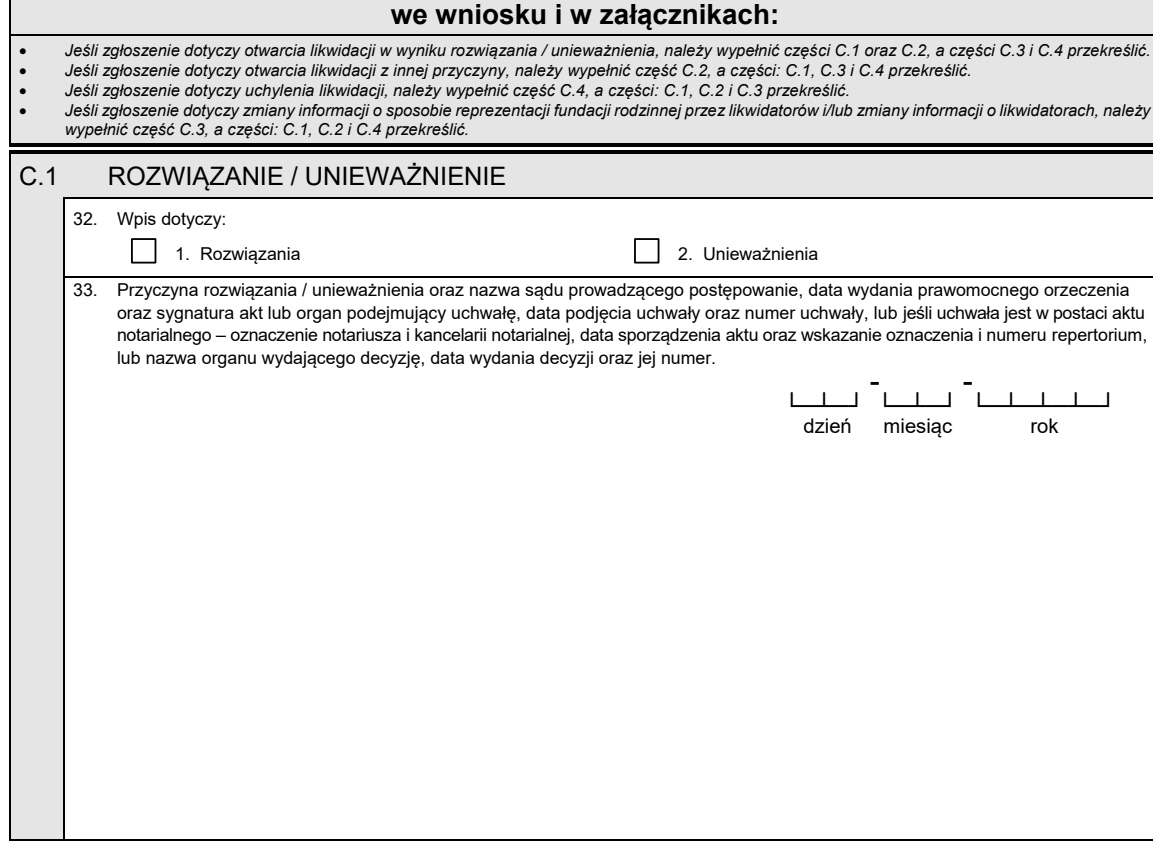

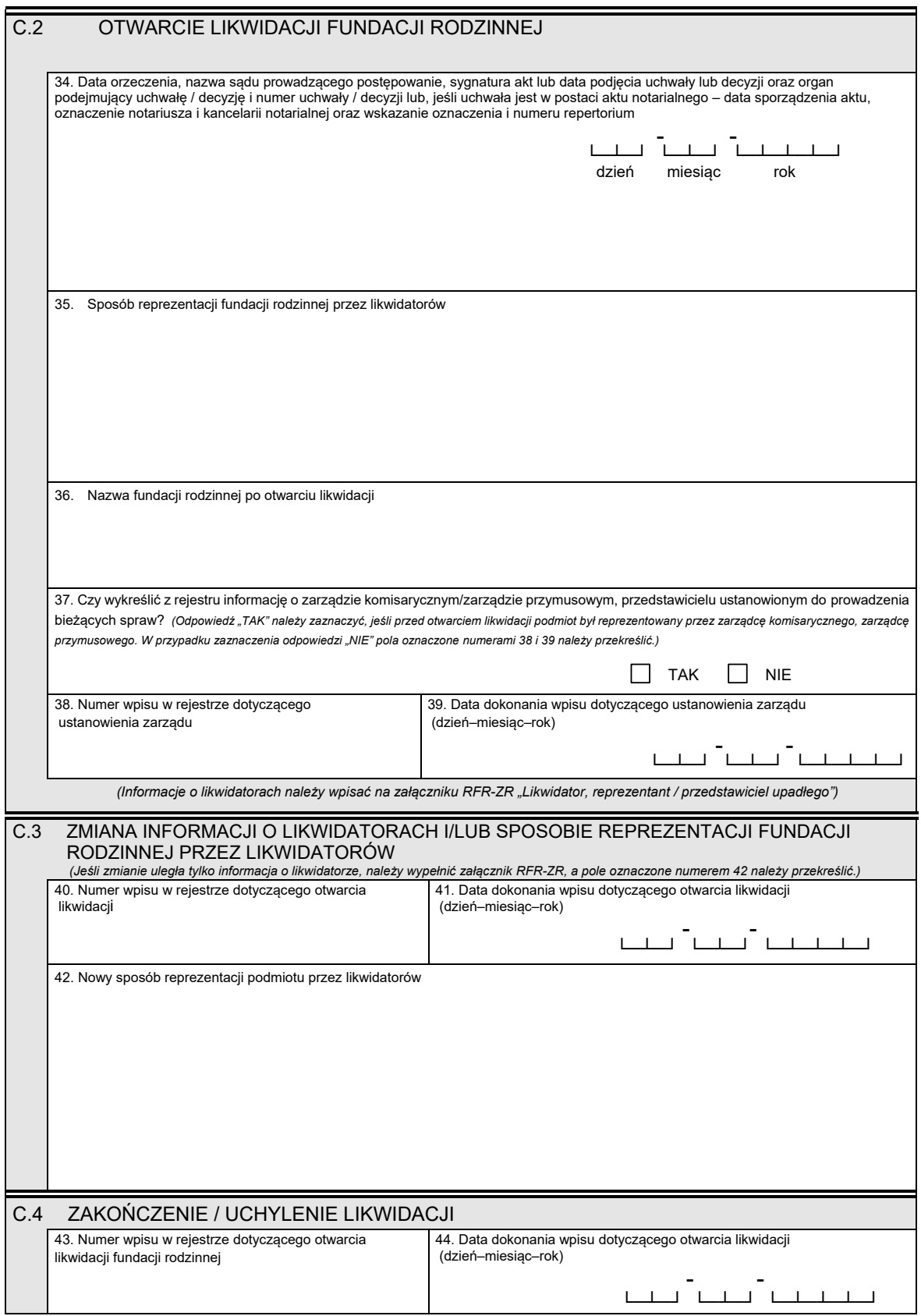

45. Sposób zakończenia likwidacji oraz data uchylenia likwidacji (dzień–miesiąc–rok) oraz organ podejmujący uchwałę i numer uchwały lub, jeśli uchwała jest w postaci aktu notarialnego – data sporządzenia aktu, oznaczenie notariusza i kancelarii notarialnej oraz numer repertorium lub nazwa sądu i sygnatura sprawy.

46. Nazwa fundacji rodzinnej po zakończeniu likwidacji

#### *Część D*

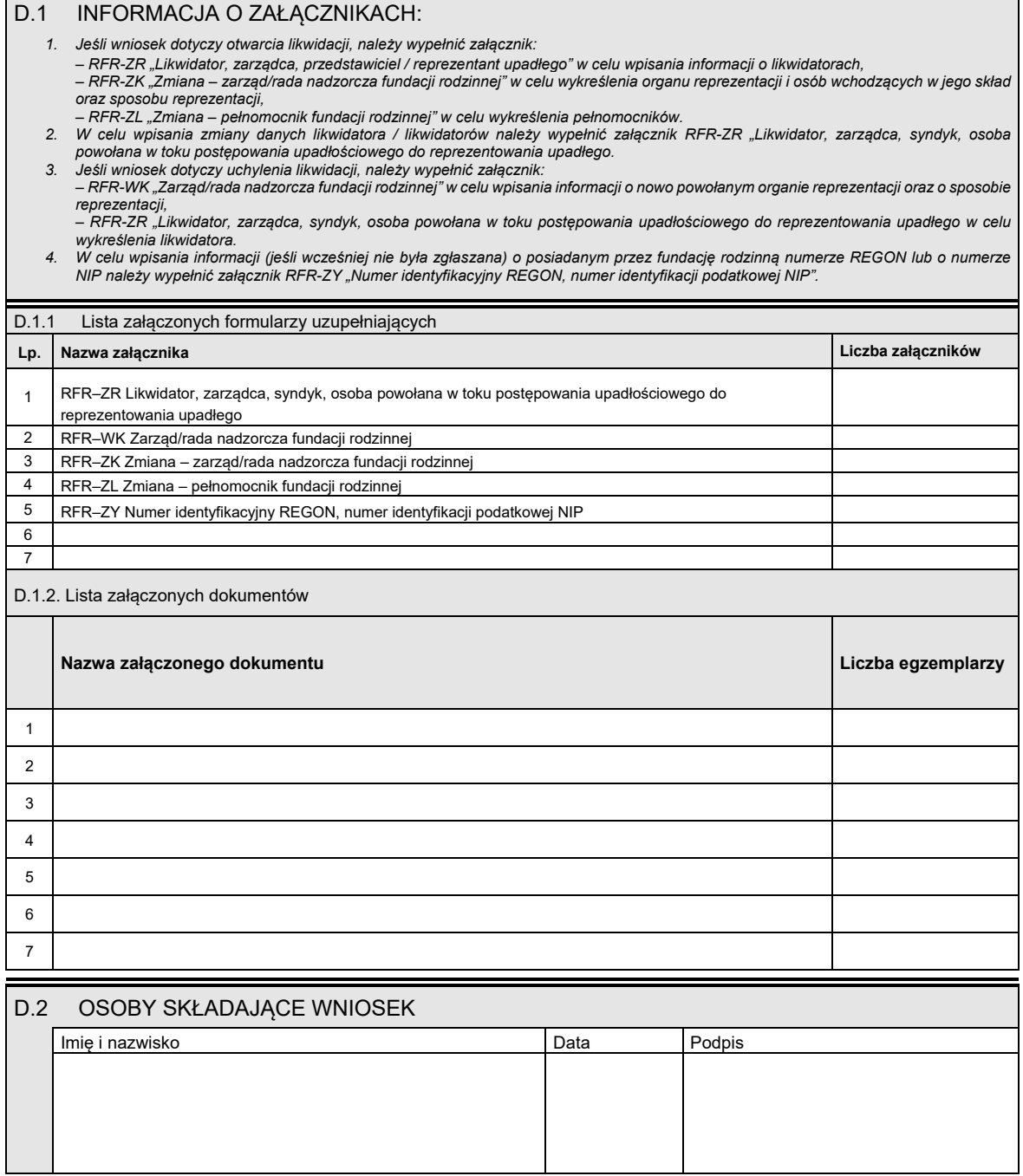

*WZÓR WZÓR*

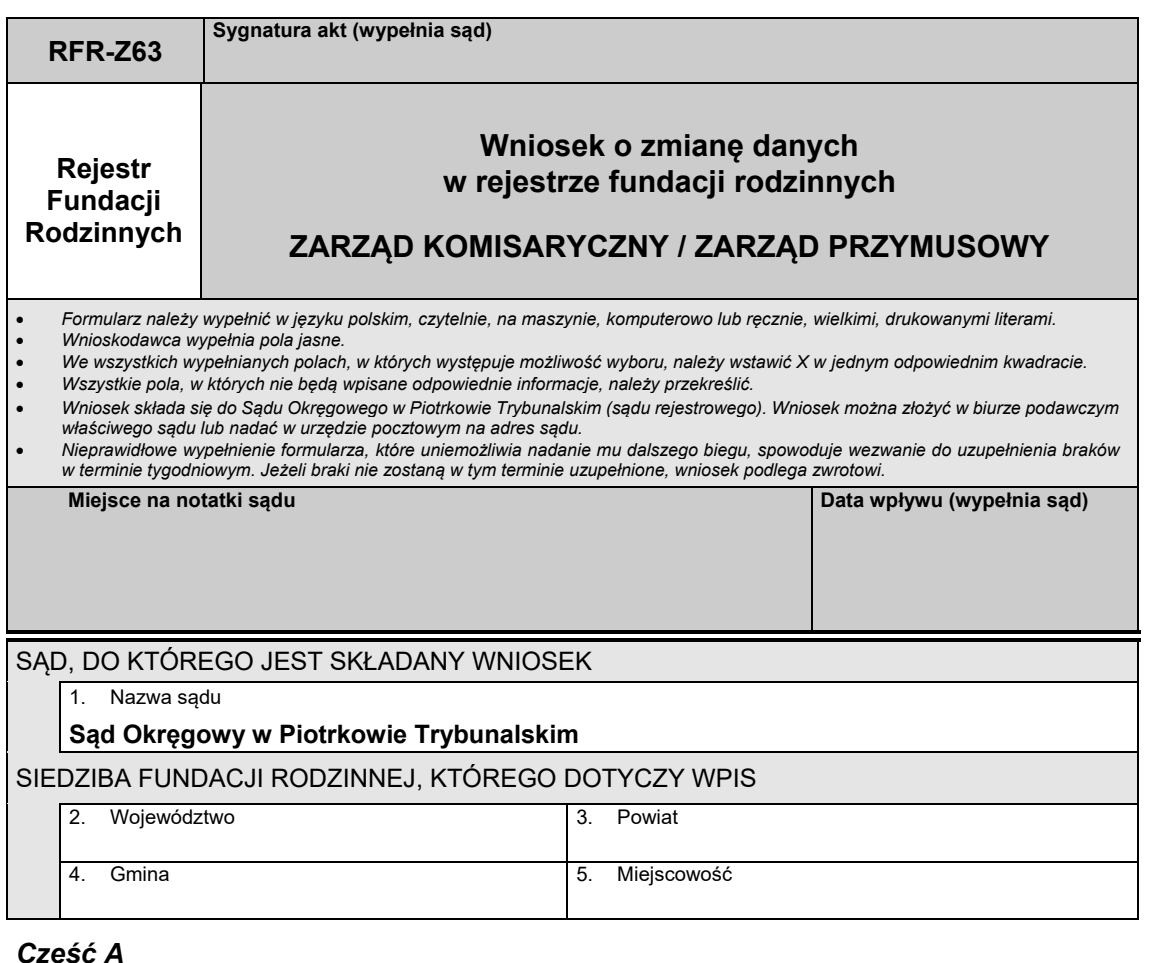

#### *Część A*

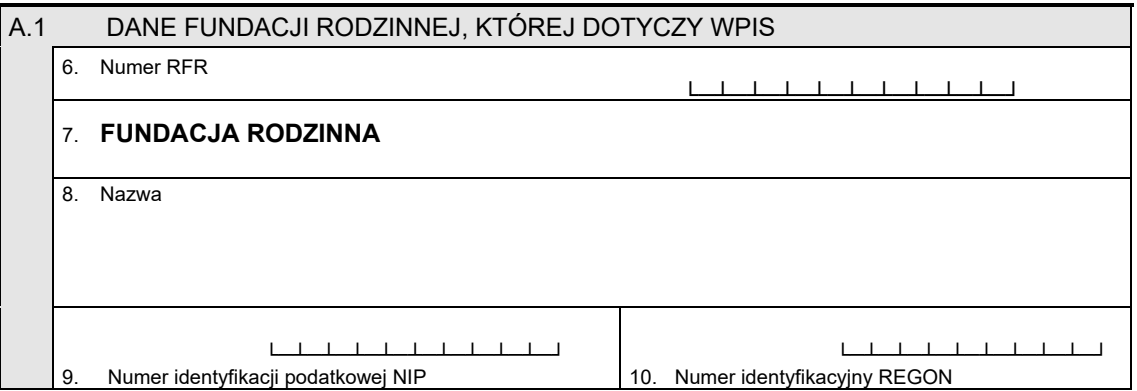

## *Część B*

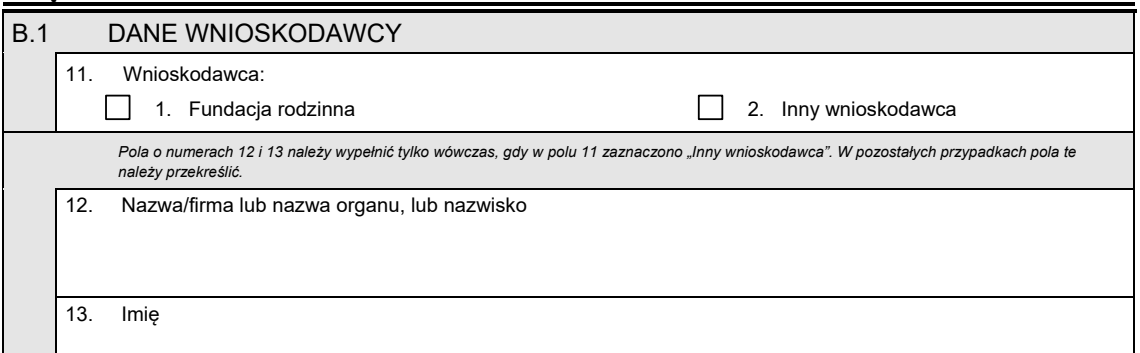

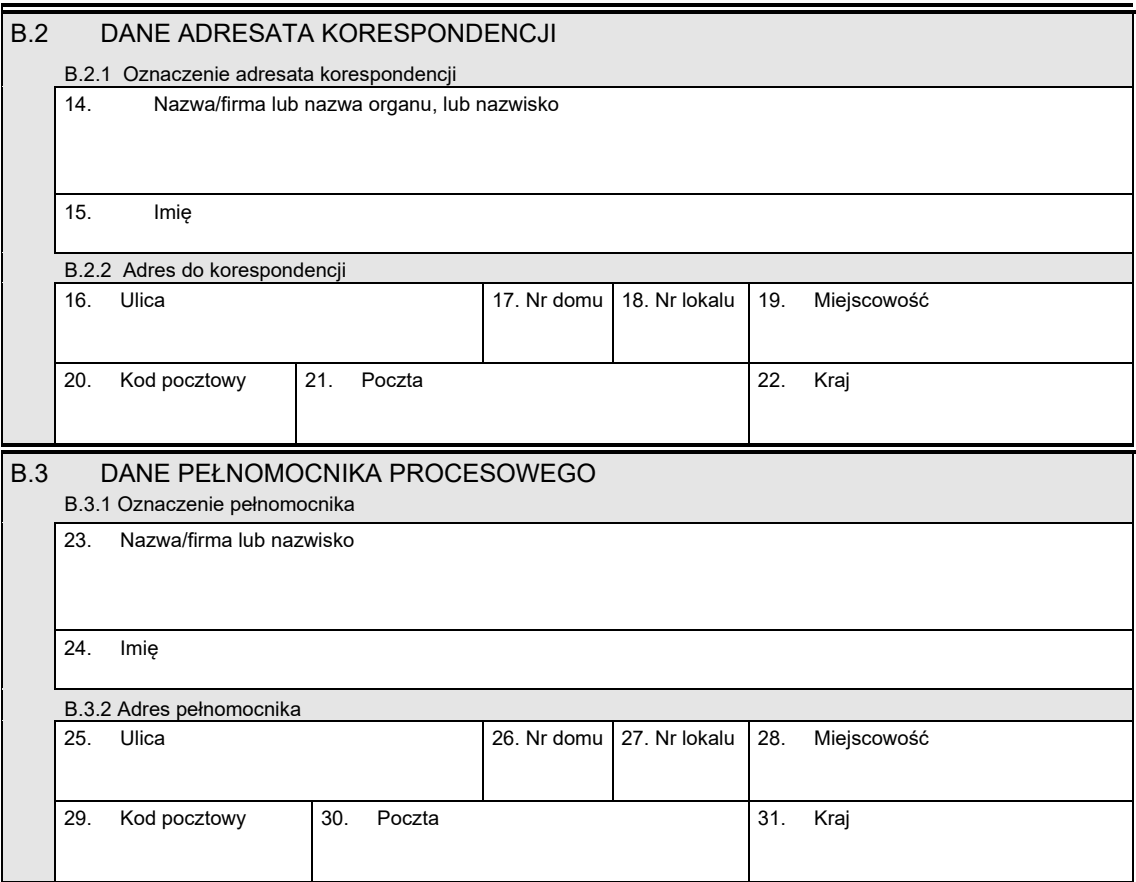

## *Część C*

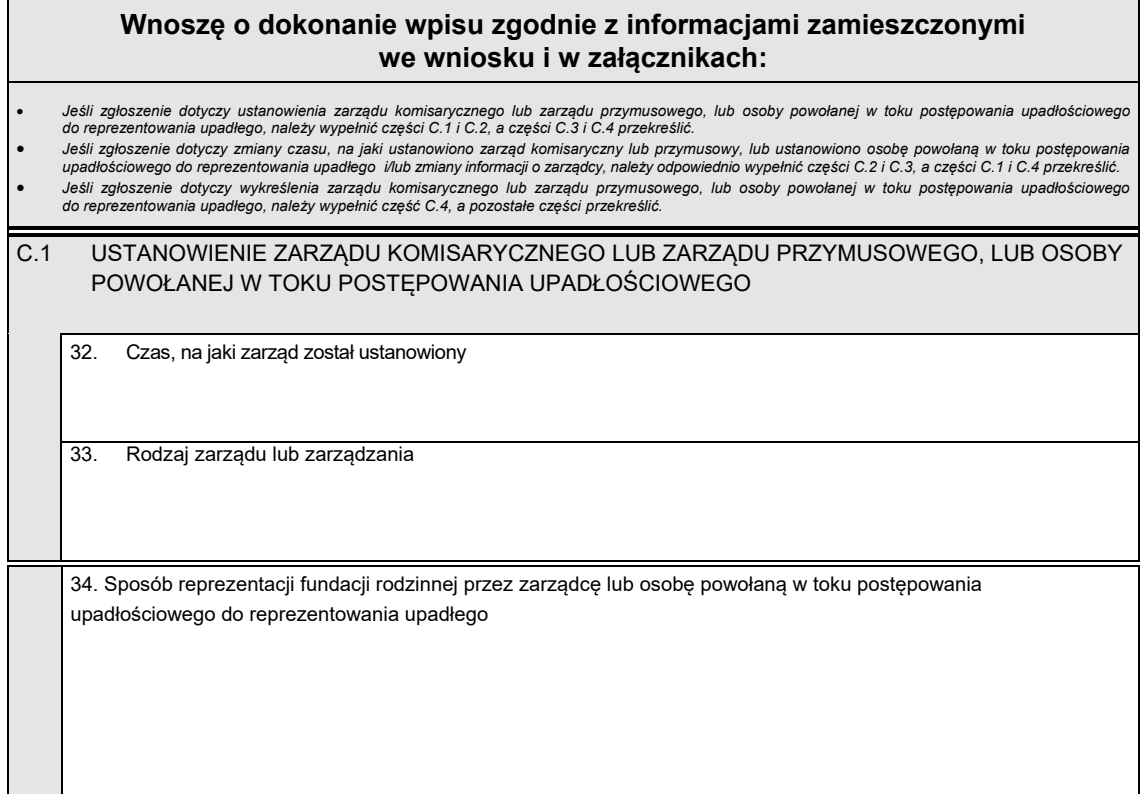

 $\blacksquare$ 

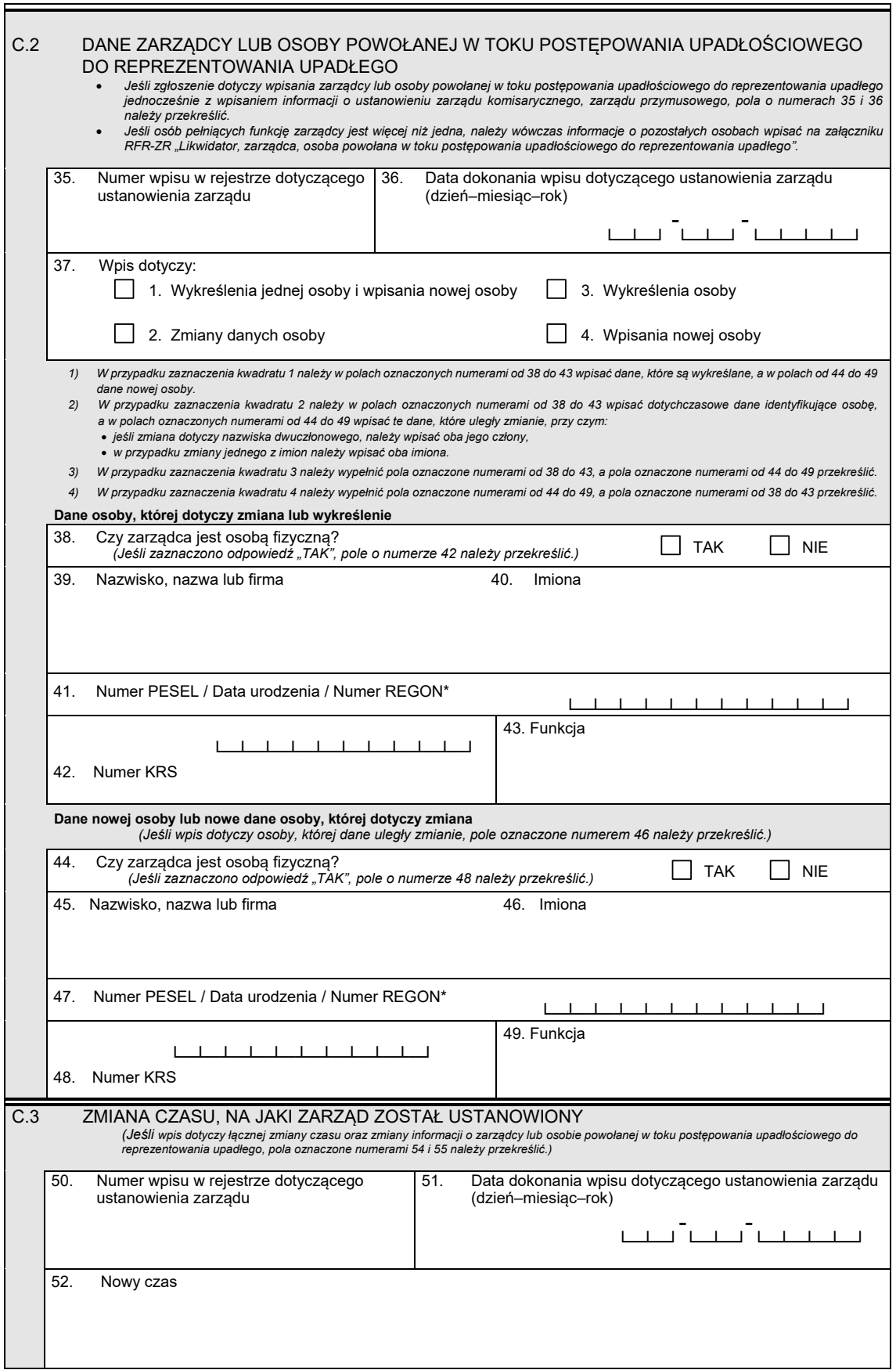

\* Niepotrzebne skreślić.

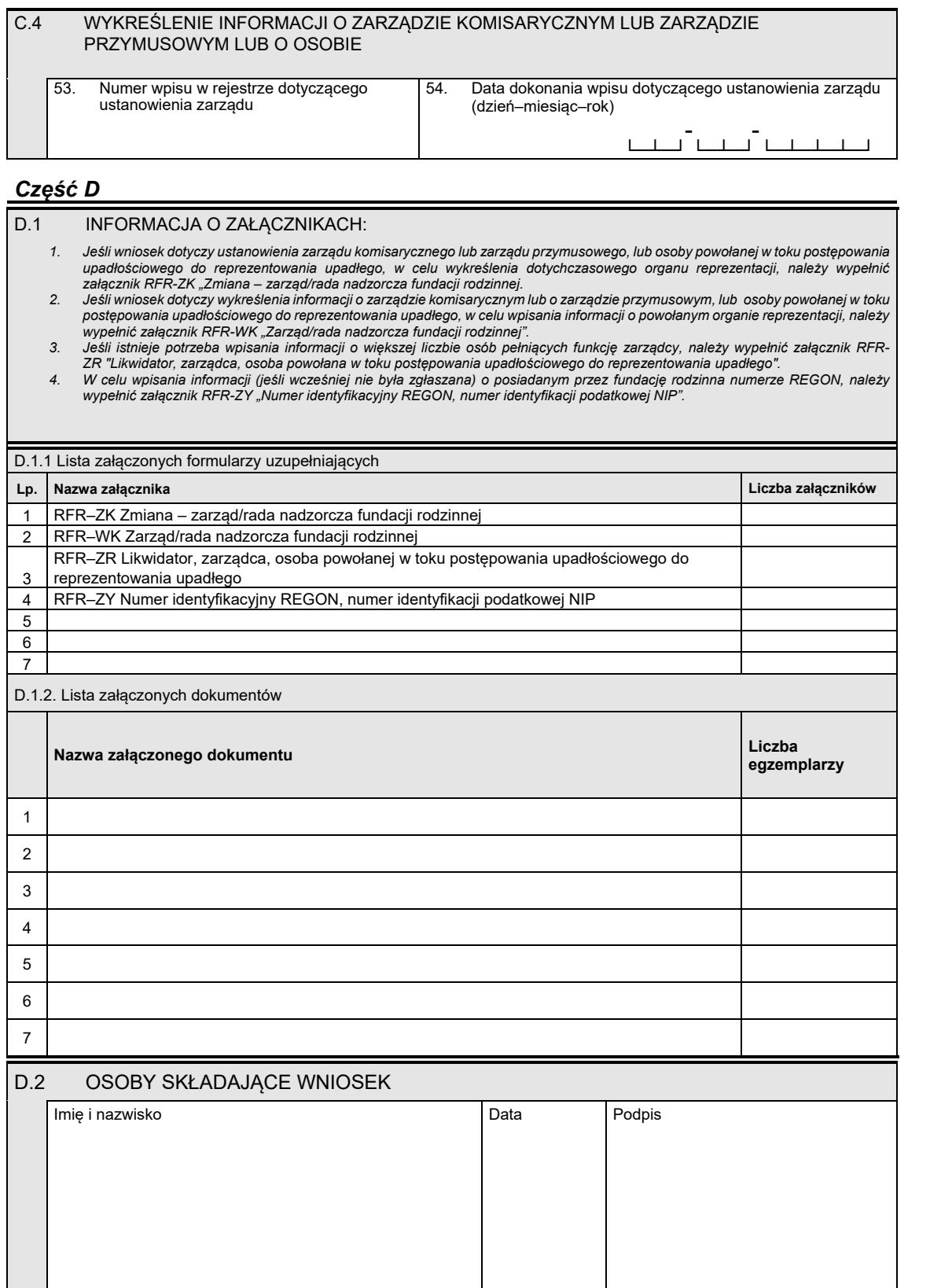

 $\overline{\phantom{a}}$ 

## **Załącznik nr 6**

*WZÓR WZÓR*

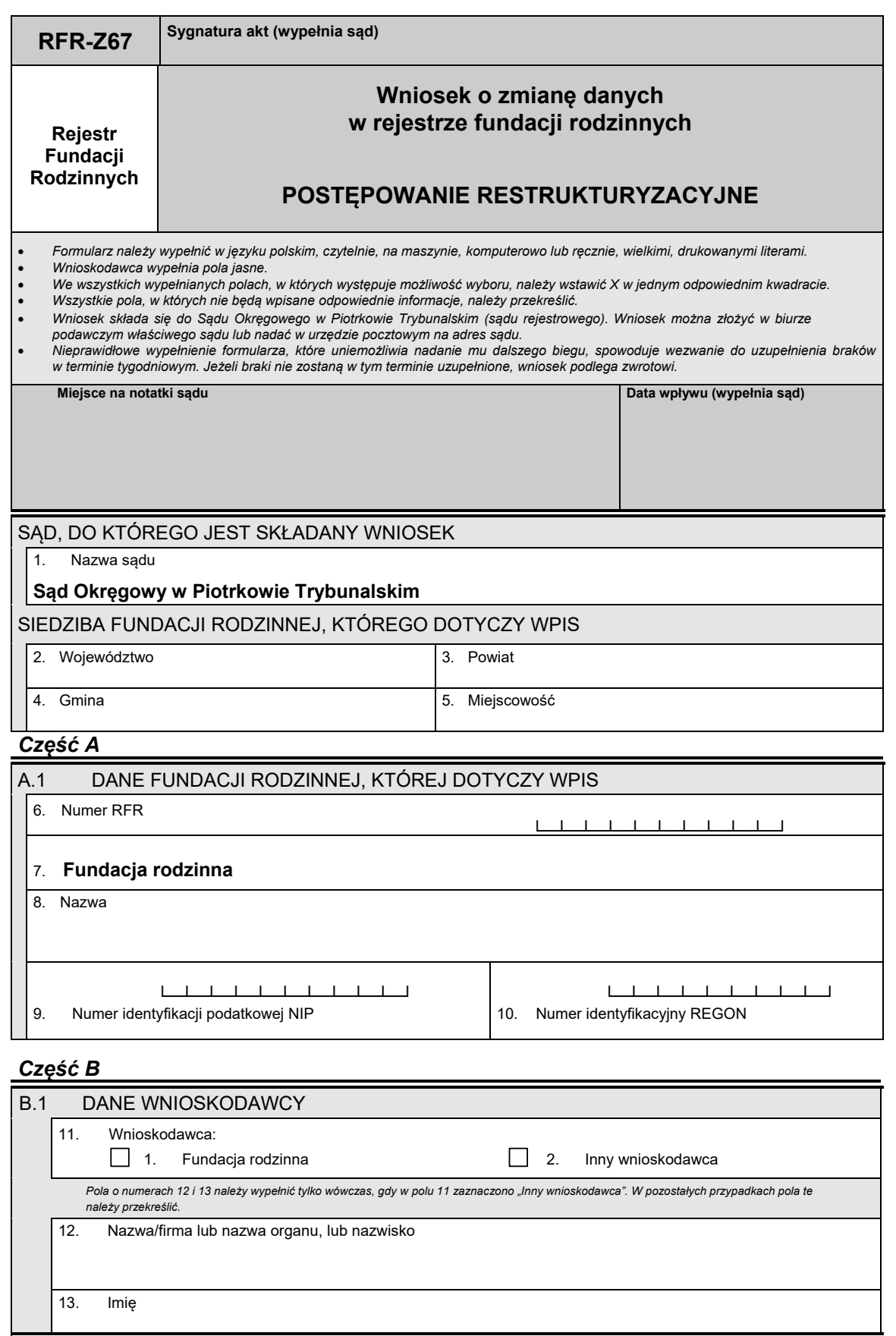

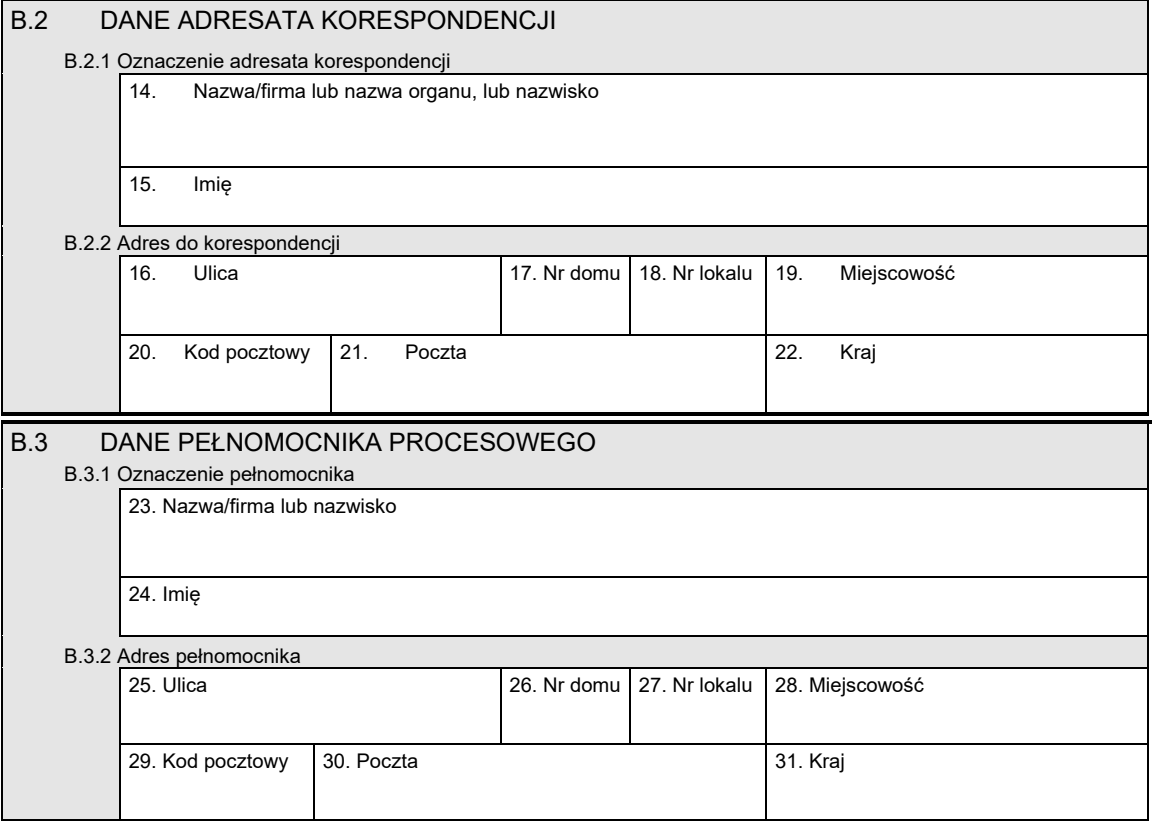

# *Część C*

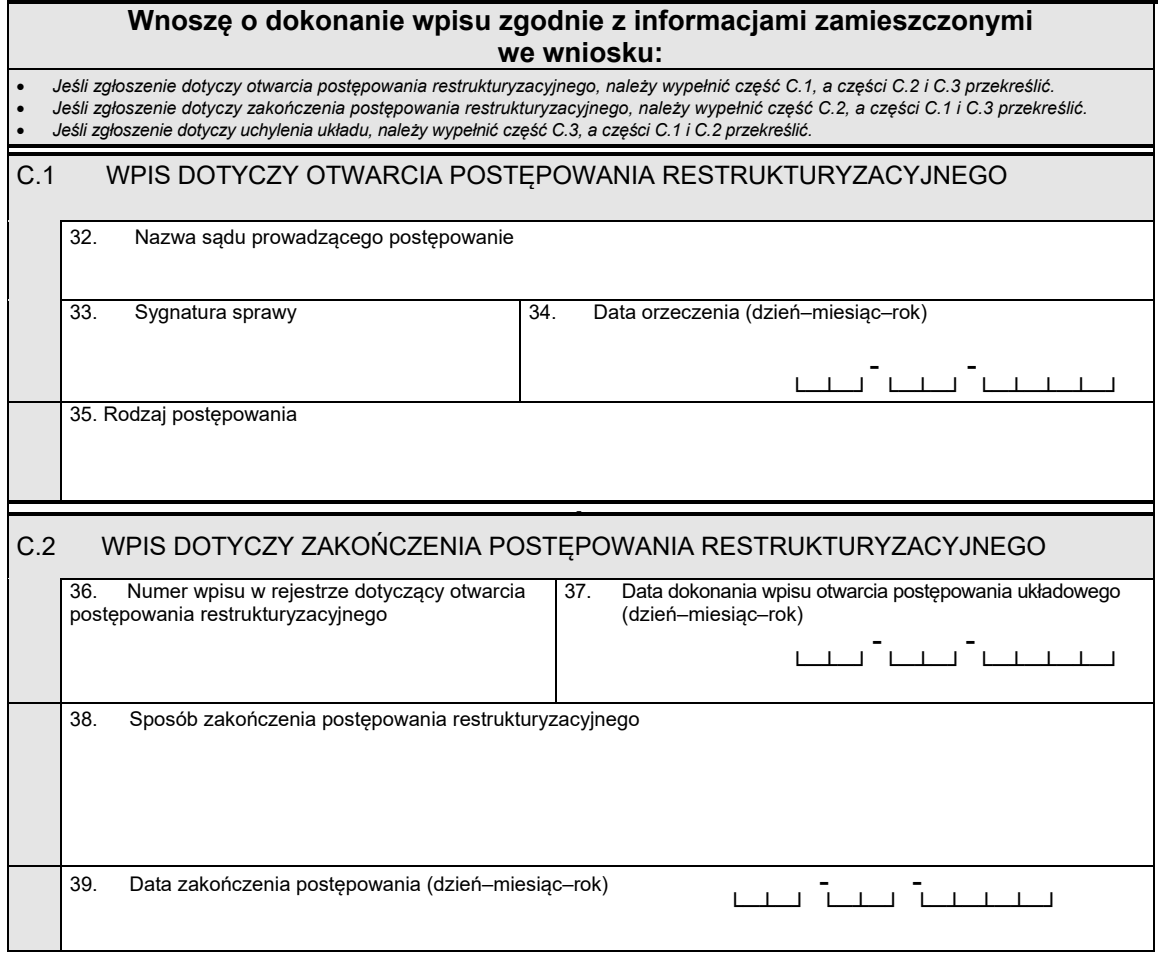

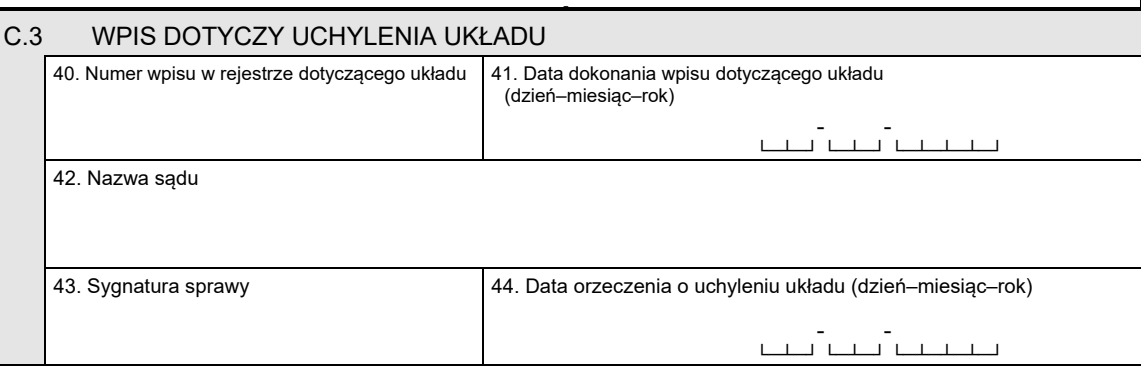

# *Część D*

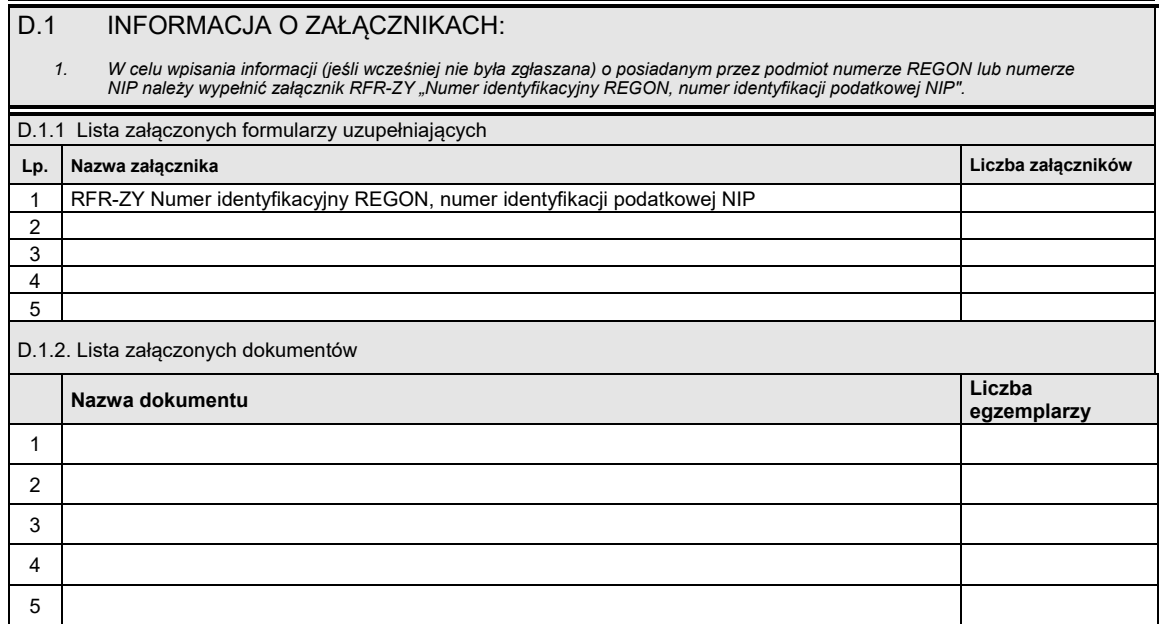

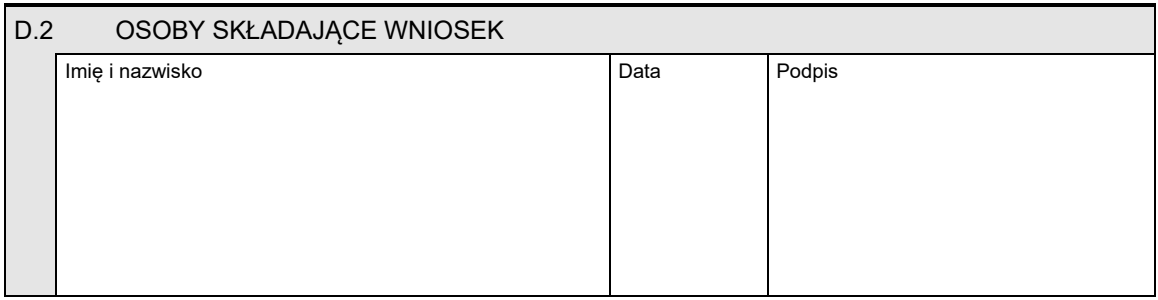

## *WZÓR WZÓR*

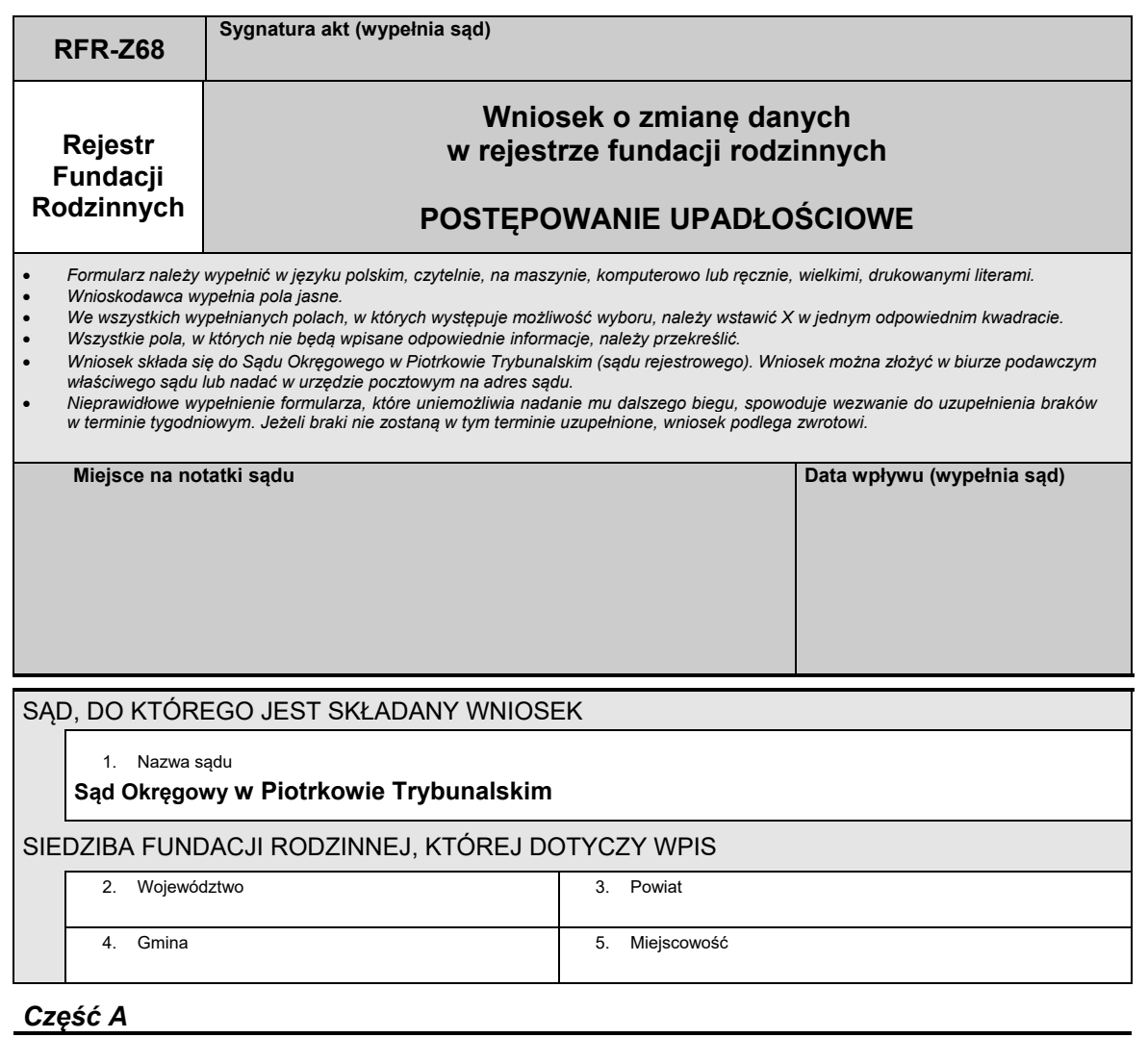

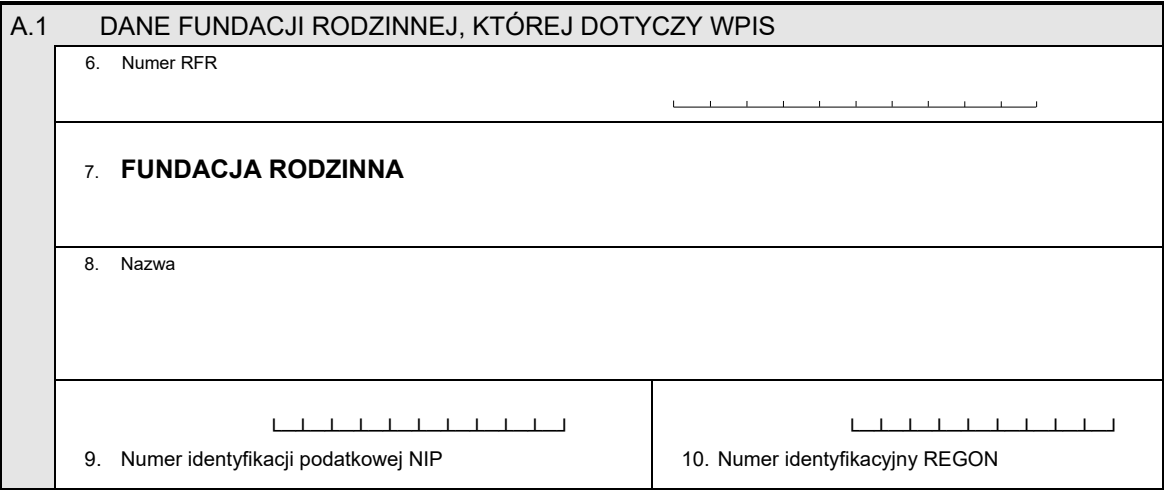

## *Część B*

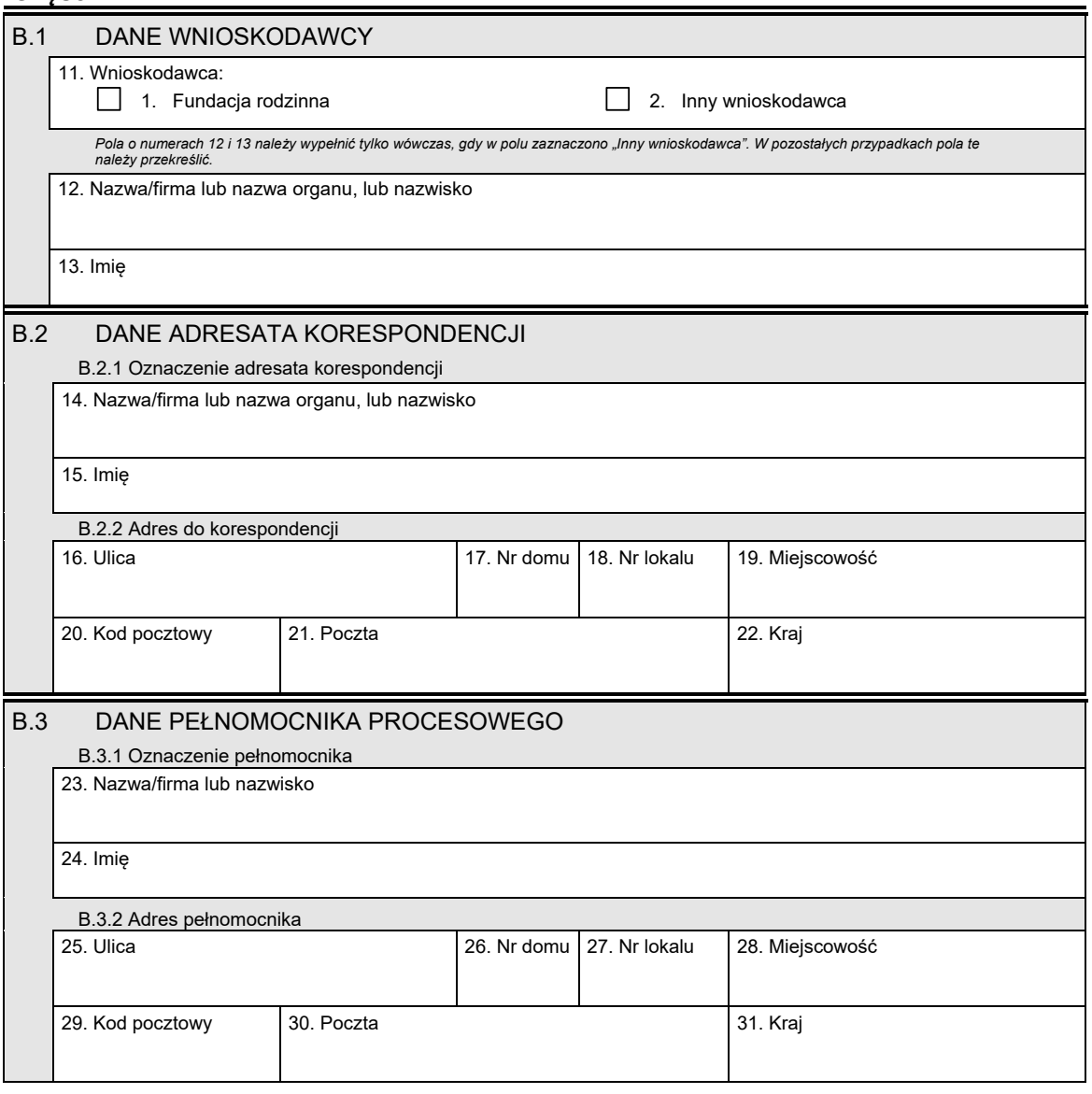

# *Część C*

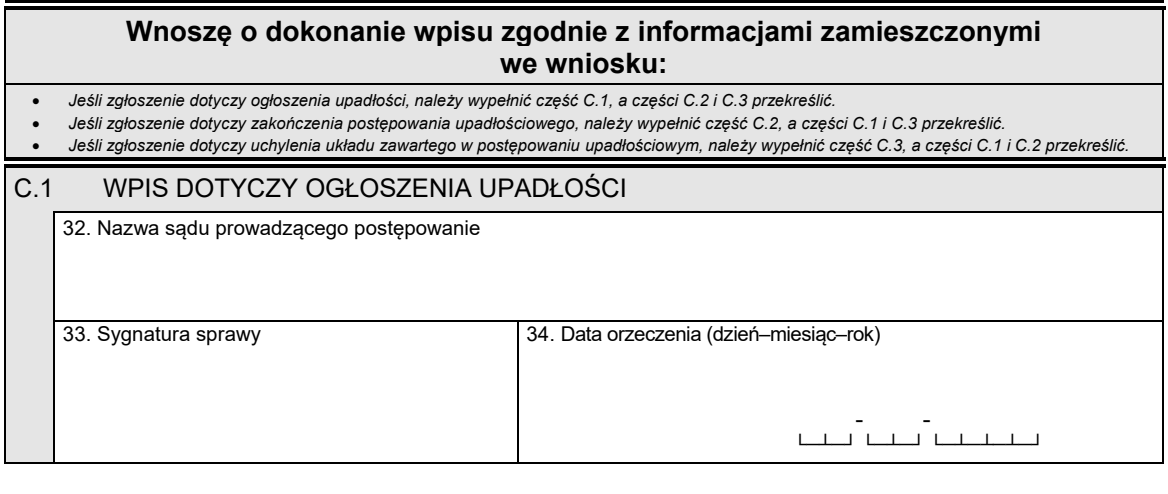

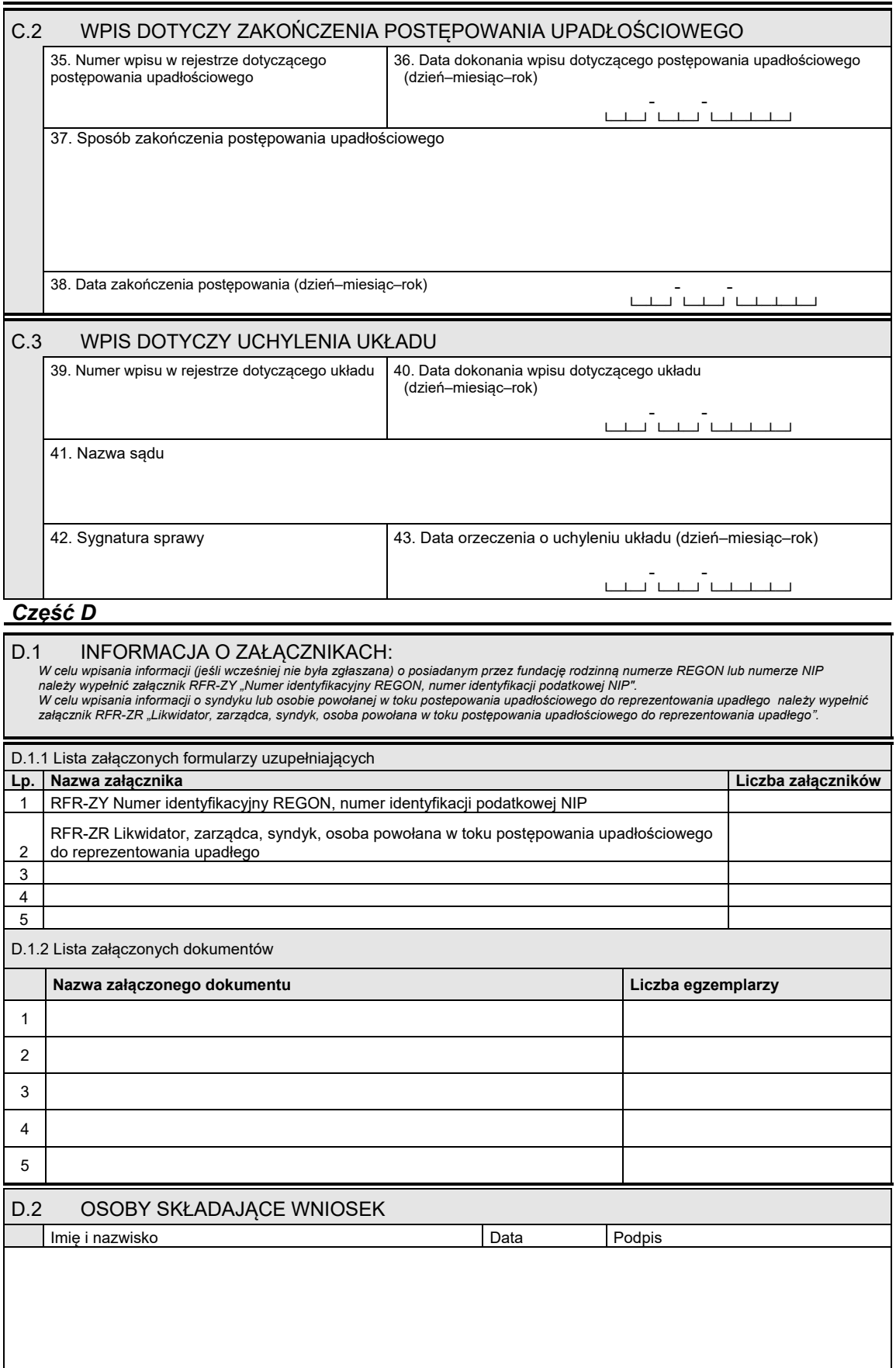

#### **Załącznik nr 8 Załącznik nr 8**

*WZÓR WZÓR*

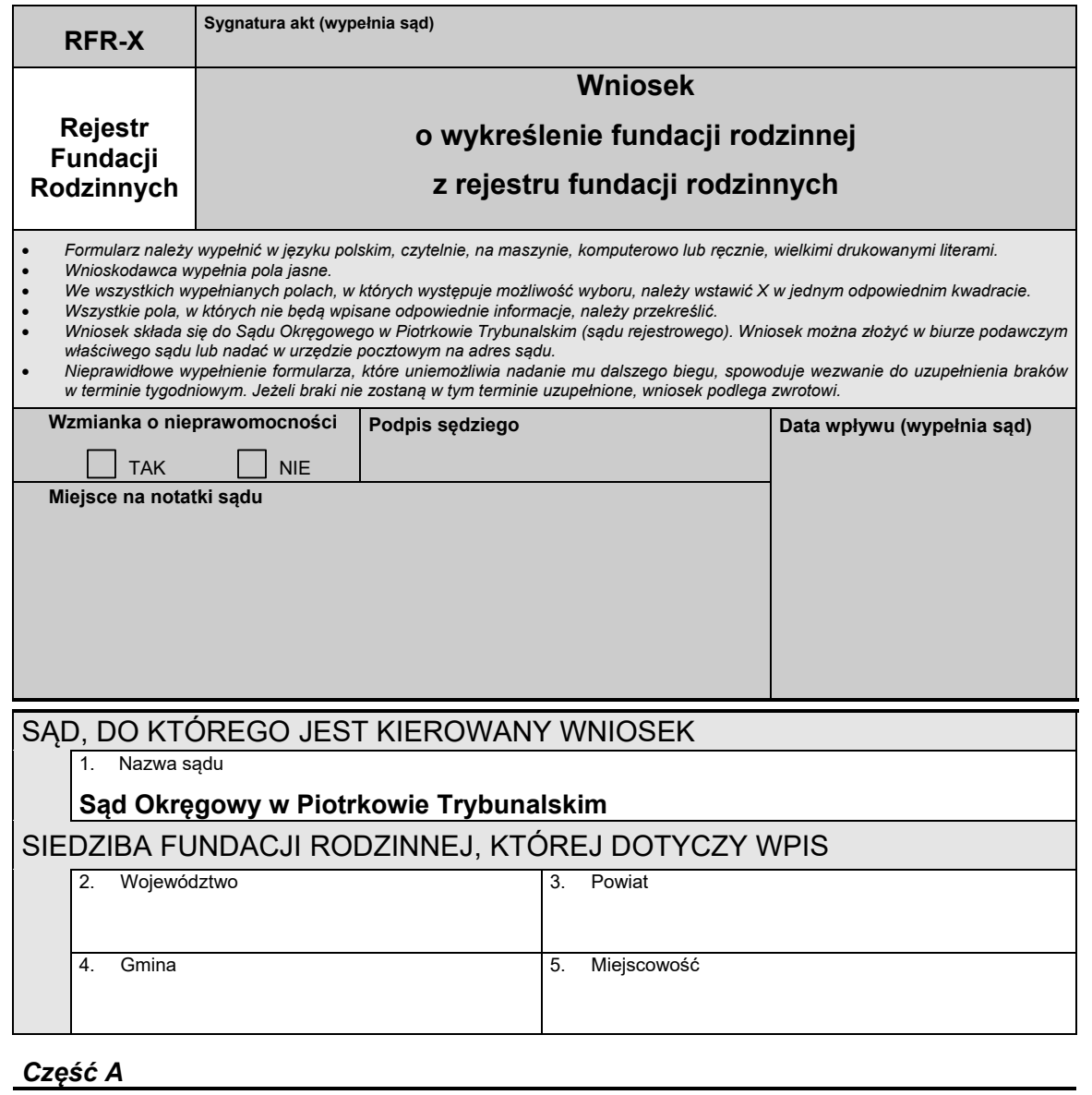

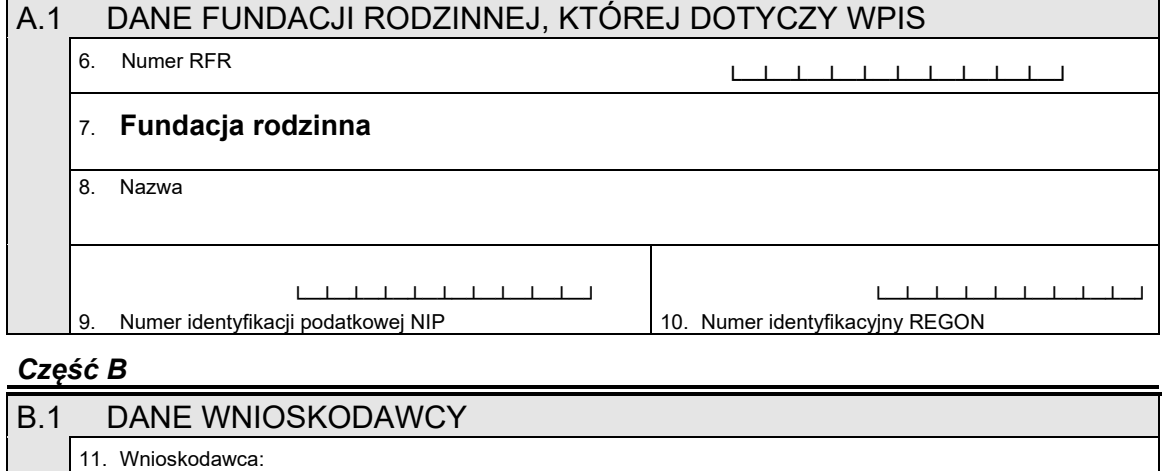

1. Fundacja rodzinna 2. Inny wnioskodawca

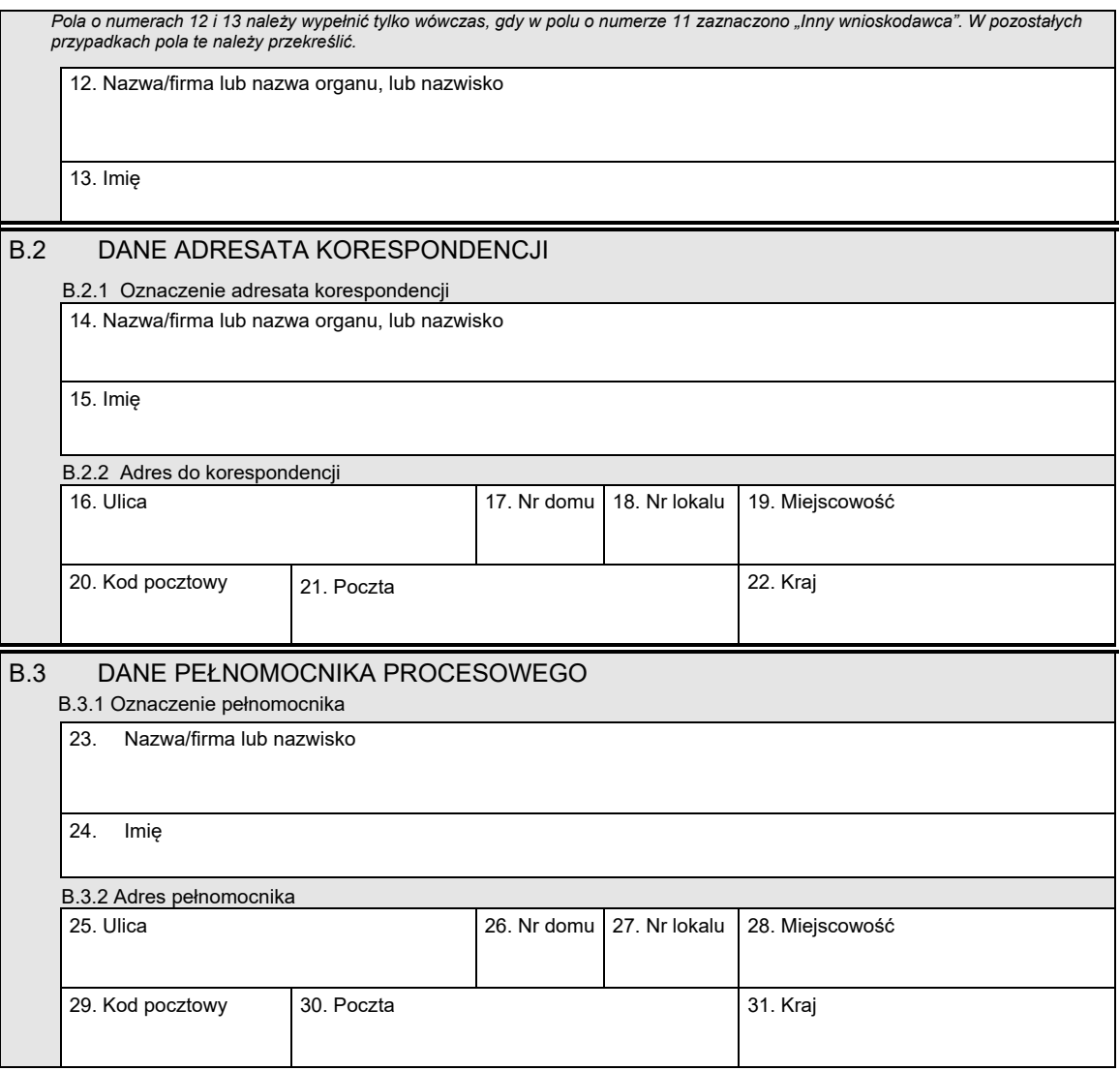

# *Część C*

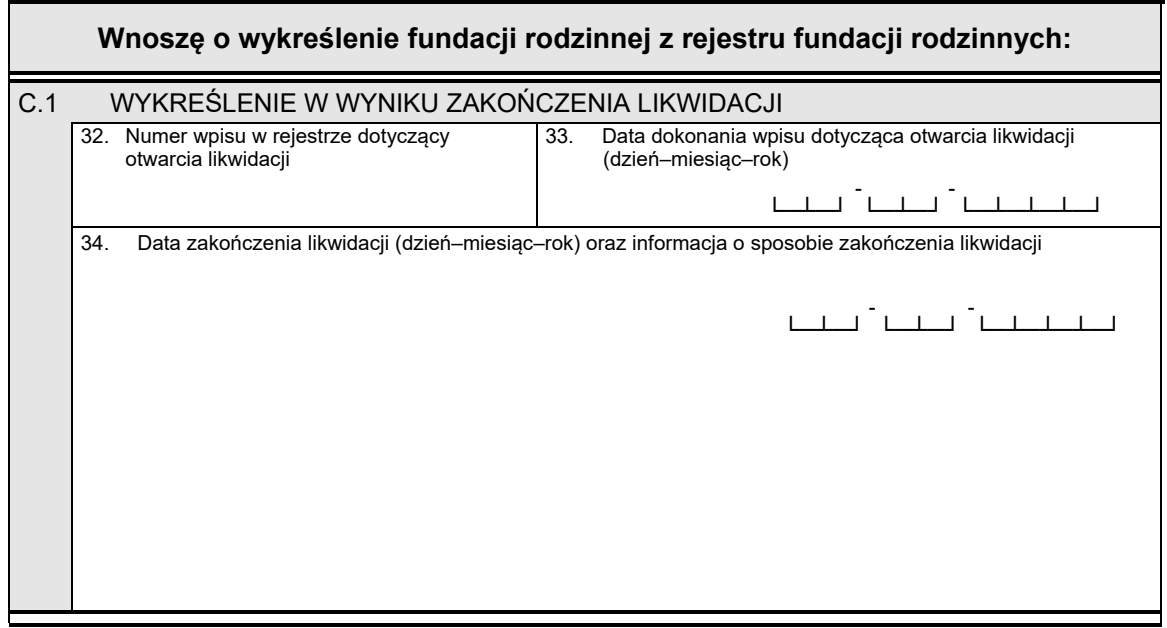

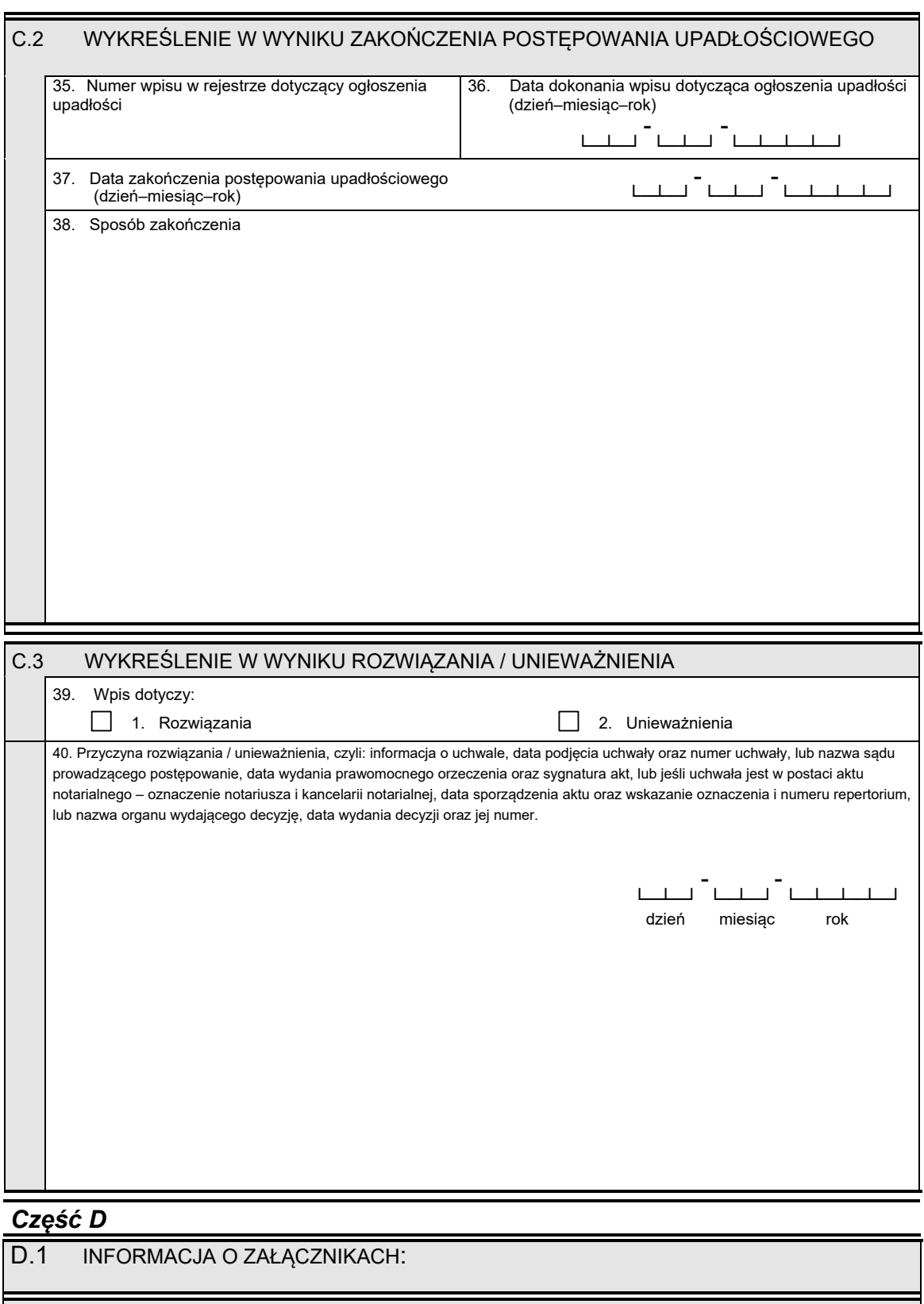

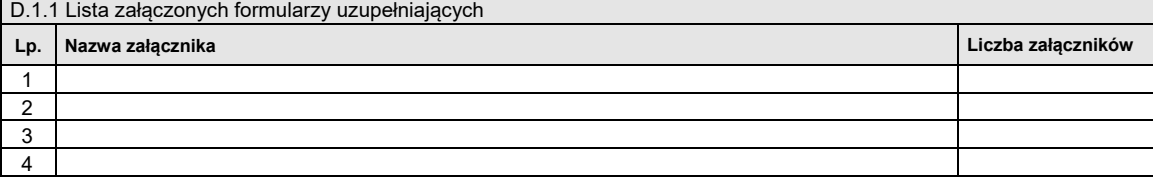

![](_page_30_Picture_51.jpeg)

#### *WZÓR WZÓR*

![](_page_31_Picture_208.jpeg)

DANE FUNDACJI RODZINNEJ (zgodne z podanymi we wniosku)

Nazwa fundacji rodzinnej

Jeśli fundacja rodzinna posiada więcej niż cztery jednostki terenowe, informacje o pozostałych należy wpisać w kolejnych egzemplarzach załącznika<br>RFR-WA jednostki terenowe fundacji rodzinnej.

## *Część I*

![](_page_31_Picture_209.jpeg)

Dziennik Ustaw – 33 – Poz. 974

![](_page_32_Picture_151.jpeg)

# *Część II*

![](_page_32_Picture_152.jpeg)

#### *WZÓR WZÓR*

![](_page_33_Picture_230.jpeg)

DANE FUNDACJI RODZINNEJ (zgodne z podanymi we wniosku)

Jeśli zgromadzenia beneficjentów składa się z więcej niż czterech osób, informacje o pozostałych osobach należy wpisać w kolejnych<br>egzemplarzach załącznika RFR-WB Zgromadzenie beneficjentów.

*Część I*

Nazwa

![](_page_33_Picture_231.jpeg)

![](_page_34_Picture_219.jpeg)

# *Część II*

![](_page_34_Picture_220.jpeg)

\* Niepotrzebne skreślić.

#### *WZÓR WZÓR*

![](_page_35_Picture_208.jpeg)

![](_page_36_Picture_145.jpeg)

# *Część II*

![](_page_36_Picture_146.jpeg)

Niepotrzebne skreślić.

#### *WZÓR WZÓR*

![](_page_37_Picture_182.jpeg)

## *Część II*

![](_page_38_Picture_211.jpeg)

\* Niepotrzebne skreślić.

 $\mathsf{l}$ 

 **Załącznik nr 13**

#### *WZÓR WZÓR*

![](_page_39_Picture_184.jpeg)

DANE FUNDACJI RODZINNEJ (zgodne z podanymi we wniosku) Nazwa fundacji rodzinnej

# *Część I*

![](_page_39_Picture_185.jpeg)

![](_page_40_Picture_155.jpeg)

# *Część II*

![](_page_40_Picture_156.jpeg)

# **Załącznik nr 14 Załącznik nr 14**

#### *WZÓR WZÓR*

![](_page_41_Picture_250.jpeg)

DANE FUNDACJI RODZINNEJ (zgodne z podanymi we wniosku)

Nazwa fundacji rodzinnej

# *Część I*

![](_page_41_Picture_251.jpeg)

![](_page_42_Picture_208.jpeg)

# *Część II*

![](_page_42_Picture_209.jpeg)

#### **Załącznik nr 15 Załącznik nr 15**

#### *WZÓR WZÓR*

![](_page_43_Picture_323.jpeg)

![](_page_44_Picture_285.jpeg)

\* Niepotrzebne skreślić.

## *WZÓR WZÓR*

![](_page_45_Picture_248.jpeg)

DANE FUNDACJI RODZINNEJ (zgodne z podanymi we wniosku) Nazwa

Jeśli osób, dla których należy dokonać odpowiedniego wpisu, jest więcej niż jedna, informacje o nich należy wpisać na kolejnych egzemplarzach<br>załącznika RFR-ZK przekreślając na nich pole w części I.2 oraz pole oznaczone nu

# *Część I*

![](_page_45_Picture_249.jpeg)

## *Część II*

![](_page_45_Picture_250.jpeg)

## *Część III*

![](_page_46_Picture_232.jpeg)

\* Niepotrzebne skreślić.

<u>a sa sala</u>

## **Załącznik nr 17**

ī

 **Załącznik nr 17**

*WZÓR WZÓR*

![](_page_47_Picture_311.jpeg)

![](_page_48_Picture_268.jpeg)

\* Niepotrzebne skreślić.

# *WZÓR WZÓR*

![](_page_49_Picture_208.jpeg)

*Część II*

![](_page_49_Figure_7.jpeg)

#### II.3 UCHWAŁA O ZATWIERDZENIU SKONSOLIDOWANEGO ROCZNEGO SPRAWOZDANIA

3. Okres, za jaki złożono dokument

- - - -

 $\mathbf{I}$ *(pierwszy dzień okresu) (ostatni dzień okresu)*

فتستنقذ المتناوب

*Część III*

PODPISY OSÓB SKŁADAJĄCYCH WNIOSEK

*WZÓR WZÓR*

![](_page_51_Picture_336.jpeg)

DANE FUNDACJI RODZINNEJ (zgodne z podanymi we wniosku)

Nazwa

*Jeśli osób, których dane uległy zmianie, jest więcej niż jedna, informacje o pozostałych należy wpisać na kolejnych egzemplarzach załącznika RFR-ZR.*

## *Część I*

![](_page_51_Picture_337.jpeg)

*Część II*

![](_page_51_Picture_338.jpeg)

![](_page_52_Picture_108.jpeg)

# *Część III*

![](_page_52_Picture_109.jpeg)

\* Niepotrzebne skreślić

### *WZÓR WZÓR*

![](_page_53_Picture_211.jpeg)

DANE FUNDACJI RODZINNEJ (zgodne z podanymi we wniosku)

Nazwa fundacji rodzinnej

Jeśli informacji o rodzajach wykonywanej działalności gospodarczej przez fundację rodzinną jest więcej niż wierszy przeznaczonych na<br>ich wpisanie, informacje o pozostałych należy wpisać na kolejnych egzemplarzach załącznik

## *Część I*

![](_page_53_Picture_212.jpeg)

![](_page_54_Picture_19.jpeg)

# Część II

PODPISY OSÓB SKŁADAJĄCYCH WNIOSEK

### *WZÓR WZÓR*

![](_page_55_Picture_106.jpeg)

DANE FUNDACJI RODZINNEJ (zgodne z podanymi we wniosku) Nazwa

# *Część I*

![](_page_55_Picture_107.jpeg)

# *Część II*

![](_page_55_Picture_108.jpeg)